makeersy

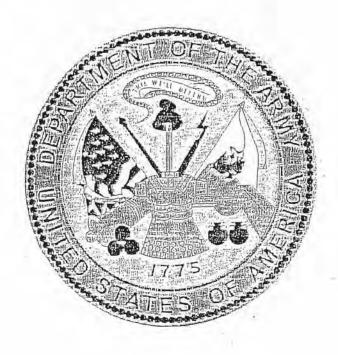

# INDIVIDUAL DECEASED PERSONAL FILE

# RECEIPT OF REMAINS

AGR DISTRIBUTION CENTER, PHILA. ON DEPOT

SUPERINTENDENT
BEVERLY NATIONAL CEMETERY
BEVERLY N J

DAY LETTER

O.I. 8411

REMAINS CONSIGNED TO:

C. R. YOST, LT COL, QMC

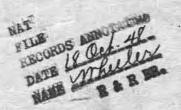

I, THE UNDERSIGNED, DO HEREBY ACKNOWLEDGE RECEIPT OF THE REMAINS OF THE ABOVE-NAMED DECEASED

THIS Z/ DAY

DAY OF \_\_\_

19 4/8

m. Claric

ini Frank a. Lockwood

FRANK A. LOCKWOOD, PER L.A.E.

# DISINTERMENT DIRECTIVE

|                    |                                                    | The state of the state of the s |                                                                                                    | ST.                              |               |            | The side of                             |
|--------------------|----------------------------------------------------|----------------------------------------------------------------------------------------------------|----------------------------------------------------------------------------------------------------|----------------------------------|---------------|------------|-----------------------------------------|
|                    | SECTION A-                                         | And the second                                                                                                    | 基制。                                                                                                    | DIRECTIVE NUM                    |               |            | DATE.                                   |
| De Care Co         | NAME AND BURIAL LOCA                               | TION OF DECEASED                                                                                                    | 3555 01                                                                                                    |                                  | 0188          | 6          | 15 03 48<br>DAY MONTH YEAR              |
| NAME               |                                                    |                                                                                                    | SERIAL N                                                                                                    | UMBER                            | RANK          | ARM        |                                         |
| MC KEE             | BY BENJA                                           | MIN L                                                                                                    | 69                                                                                                    | 78947                            | CPL           | 1          | DAY MONTH YEAR                          |
| CEMETERY           |                                                    |                                                                                                    |                                                                                                    | 新三种                              |               |            | DISPOSITION OF REMAINS                  |
| MARIGN             | Y - ST L                                           | 0                                                                                                    | 海(2)                                                                                                    | 10 - 15-A-10-A                   |               | 1          | 2221 03<br>CODE DIST. PT.               |
| PLOT ROW           | GRAVE COUNTR                                       | Y                                                                                                    |                                                                                                    | ***                              | MELLE.        | 3.0        | CAUSE OF DEATH                          |
| P 2                | 21 FR                                              | ANCE                                                                                                    |                                                                                                    |                                  |               |            | 6                                       |
|                    |                                                    | SECTION B - C                                                                                                    |                                                                                                    |                                  |               | 11.        |                                         |
| EDS-IN-KARTHER     | NATIONAL CEME<br>NEW JERSEY                        | TERY                                                                                                    | Sales Sales                                                                                                    | CHARLES IN RURAL DEL             | IVERY         | 13         | (FATHER)                                |
|                    |                                                    | SECTION C - DISIN                                                                                                    | marin la companya da la companya da |                                  |               | 7          |                                         |
| NAME               | TANDA TANATAY T                                    | SERIAL NUMBER                                                                                                    | RANK                                                                                                    | DATE OF DEATH                    |               | DAT        | E DISTINTERRED                          |
| MC KEEBY           | , BENJAMIN L                                       | 6978947                                                                                                    | Col                                                                                                    |                                  |               | 25         | 24 June 1948                            |
| IDENTIFICATION TAG | ON ORGANIZATION USAGE                              | A TOP SHE'S Y                                                                                                    |                                                                                                    | RELIGION                         | IDENTIFICAT   | 32         | <b>新</b>                                |
| MARKER             |                                                    |                                                                                                    | 3-40                                                                                                    | UNK                              |               | n Pa       | SI ON AME AND THE                       |
| NATURE OF BURIAL   |                                                    | SECTION D - PREPAR                                                                                                    |                                                                                                    | MAINS FOR SHIPM<br>ON OF REMAINS | ENT           |            |                                         |
| OD Unifo           | rm                                                 |                                                                                                    | 100000000000000000000000000000000000000                                                                                                    | lvanced D                        | ecompos       | itio       | Mile                                    |
| OTHER MEANS OF IDE | NTIFICATION                                        | the server server                                                                                                    | Pro-                                                                                                    | E. S. Sellin                     |               |            |                                         |
| CRS tag            | on marker                                          | EM's ID                                                                                                    | card fo                                                                                                    | ound .                           | Paper :       |            | allet with                              |
| MINOR DISCREPANCIE | S <i>1</i>                                         |                                                                                                    | 1900<br>January 1 1 1 1 1                                                                                                    |                                  |               | £.         |                                         |
| No mid             | dle inital o                                       | n GRS tag                                                                                                    |                                                                                                    |                                  |               | The second |                                         |
| EMAINS PREPARED AN | ND BLACED IN GASKETXX                              | transfer co                                                                                                    | ase ,                                                                                                    | A E Paine                        | 1.            |            |                                         |
| WIE GO             | 7 7019                                             | BY                                                                                                    | 1                                                                                                    | in beeled                        |               |            | NA BETT                                 |
| CASKET SEALED BY   | June 1948                                          | DI,                                                                                                    | EMBALME                                                                                                    | R (Signature)                    | 14.5          |            |                                         |
| - Distriction      | W T Bush                                           |                                                                                                    | 1.34                                                                                                    | w.T.R                            | nol           |            |                                         |
| CASKET BOXED AND M | SARKED                                             |                                                                                                    | SHERMS                                                                                                    | ADDRESS/VENER                    | xxx All       | mar        | kings, tags,                            |
| 17/10              | Don Don                                            | iomin.                                                                                                    | and                                                                                                    | l plates                         | verifie       | i by       | 11                                      |
|                    | ertify that all the for-<br>port above is correct. | egoing operations y                                                                                                    | vere condu                                                                                                    | cted and accor                   | nplished und  | er my      | K Jr., lat LtF<br>immediate supervision |
| 1910 at 1012       |                                                    | J <u>ohn</u>                                                                                                    | L Boy                                                                                                    | oha Ral                          | pull for      |            | TOTAL TOTAL                             |
| Prepare Discr      | epancy Report QMC                                  | Form 1194s for mail                                                                                                    | or dispess                                                                                                    |                                  | F GRS INSPECT | OR         |                                         |
| riepare Discr      | epancy report winc                                 | oun 1194a for may                                                                                                    | or discrepa                                                                                                    | ncles.                           |               |            |                                         |

MC FORM REV 15 MAR 46 1194

# RECORD OF CUSTODIAL TRANSFER

| RECOR                          | D OF CUS   | TODIAL TRANSFER                                                                                                    |                    |
|--------------------------------|------------|----------------------------------------------------------------------------------------------------|--------------------|
|                                | 1, 58      | IIPPED                                                                                                    |                    |
| FROM                           | E/8/10     | 10                                                                                                    |                    |
| usic Marigny                   | 774        | Casketing Point A Cherbourg                                                                                                    |                    |
| KIND OF CONVEYANCE             |            | NAME OF CONVOYER                                                                                                    |                    |
| TTD CK SIGNATURE OF SHIPPER    | DATE       | Pro McGary SIGNATURE OF RECEIVER **                                                                                                    | la rec             |
| SIGNATURE OF SHIPPER           | A STATE OF | Cul lacups                                                                                                    | DATE               |
| John J Andrews, 1st Lt. Inf.   | 25/6/4     | SE N Ciampo, 1st Lt. FA                                                                                                    | 24/6/1             |
|                                |            | IIPPED A A A A A A A A A A A A A A A A A A A                                                                                                    |                    |
| FROM Doint & Whombourne        |            | Pont Whit Charliding                                                                                                    | F .                |
| Casketing Point A herbourg     |            | Port Unit Cherbourg                                                                                                    | 11 C. W.           |
| KIND OF CONVEYANCE             |            | NAME OF CONVOYER                                                                                                    |                    |
| Truck SIGNATURE OF SHIPPER     | DATE       | T/Set J Fuller SIGNATURE OF ARCEIVER / W HETE                                                                                                    | Lactor             |
| E N Ciampo, 1st Lt. FA         | 10         | John Hendry Major CAC                                                                                                    | DATE               |
|                                | 3. SH      | IRPED U                                                                                                    |                    |
| CHERBOURG PORT UNIT            |            | NYPOE                                                                                                    |                    |
| USAT LAWRENCE VICTORY          |            | NAME OF CONVOYER JOSEPH J. CARROLL, 1st Lt.                                                                                                    | PC                 |
| SIGNATURE OF SHIPPER           | DATE       | SIGNATURE OF RECEIVER                                                                                                    | DATE               |
| JOHN E. HENDRY JR. MAJ. CAC    | 331516.2   | 14 1 Connell                                                                                                    |                    |
| SOUNDS, HISMORIA ON BORD, WILL |            | IPPED!                                                                                                    |                    |
| FROM                           | 71 (41)    | 10                                                                                                    |                    |
|                                | 10-13      | h 11 8                                                                                                    |                    |
| KIND OF CONVEYANCE             |            | NAME OF CONVOYER                                                                                                    |                    |
| SIGNATURE OF SHIPPER           | DATE       | SIGNATURE OF RECEIVER WOKINNON AUG 19                                                                                                    | DATE               |
|                                |            | COLONEL, T. C.                                                                                                    | 1948               |
| FROM                           |            | PPEORT TRANSPORTATION OFFICER                                                                                                    | THE REAL PROPERTY. |
| 7.91                           | 6          | 10 festion                                                                                                    |                    |
| KIND OF CONVEYANCE             |            | NAME OF CONVOYER A PORTUGELA                                                                                                    |                    |
| SIGNATURE OF SHIPPER AUG       | er         | not make the first of the first of the first |                    |
| DEA JAMES VI MOKENNONE LEEL    | 20ATE 1948 | SIGNATURE OF RECEIVER AT BALLY                                                                                                    | DATE               |
| COLONEL, T. C.                 |            | Wall Variation Land                                                                                                    |                    |
| PORT TRANSPORTATION OFFICER    | 6. SHI     |                                                                                                    |                    |
| FROM                           | 333        | TO                                                                                                    |                    |
| ST ENGLISH                     |            |                                                                                                    |                    |
| IND OF CONVEYANCE              |            | NAME OF CONVOYER                                                                                                    |                    |
| SIGNATURE OF SHIPPER -         | DATE       |                                                                                                    |                    |
|                                | DATE       | SIGNATURE OF RECEIVER                                                                                                    | DATE               |
|                                |            | The state of the state of the s |                    |
| 异心 各元公司子一界形成中本二下於一人            | 7. SHII    |                                                                                                    |                    |
| ROM                            |            | TO SERVE                                                                                                    |                    |
| IND OF CONVEYANCE              |            | Charles and the second second  | 13                 |
| IND OF CONTENING               | # 25       | NAME OF CONVOYER                                                                                                    |                    |
| IGNATURE OF SHIPPER            | DATE       | SIGNATURE OF RECEIVER                                                                                                    |                    |
|                                | - Tu-      | SOME CONTRACTOR                                                                                                    | DATE               |
|                                | 1 200      | Charles and the second                                                                                                    |                    |
|                                | Biol Biol  |                                                                                                    |                    |

| o.I.<br>84 | it                                                                                                    |                                       | PECTION CHE                                                                      | ion Point)                                   |
|------------|----------------------------------------------------------------------------------------------------|---------------------------------------|----------------------------------------------------------------------------------|----------------------------------------------|
| Name MC    | CKEEBY, BENJA                                                                                                    | MIN L.                                | Rank<br>CPL                                                                      | Serial Number<br>6978947 V                   |
|            |                                                                                                    | eeby (Father)<br>#3, Newton, N. J.    |                                                                                  | rly National Cemetery<br>erly, N. J.         |
|            |                                                                                                    | - General Appearance Y Discrepancies) | Condition of Ship                                                                | pping Case (Check One) actory Unsatisfactory |
|            | FINISH (Exterio<br>FINISH (Interio<br>HANDLES<br>HANDLE BOLTS<br>STENCILING - NA<br>HEALTH FERMIT M<br>HEALTH PERMIT N | r)<br>MEPLATE<br>ARKER                | Remarks                                                                          | Coloulus AM                                  |
|            |                                                                                                    | neral Appearance Discrepancies)       | Condition of Cask                                                                |                                              |
| /          | FINISH (Exteri<br>HANDLES AND FAS<br>STENCILING - NA<br>CAM LOCKS (Seal<br>ODOR OR MOISTUR                             | TENINGS<br>MEPLATE<br>ing)            | Remarks THROUGH                                                                  | nop. 9/17/48 1.7.                            |
|            | MORTUARY OPERAT                                                                                                    |                                       | REPAIR                                                                           | R SHOP                                       |
|            | of Remains Satisfactory Disinfection (Ex                                                                               | Unsatisfactory                        | Casket Exchanged  Casket Exchanged  Shipping Case Rep Shipping Case Exc  Remarks | Yes No                                       |
| Time       | Date                                                                                                    | Signature or Mortician                | Time Dat                                                                         | e Signatur of Inspector                      |
| Remarks    |                                                                                                    | July                                  | day 1                                                                            | Sat In Slap                                  |

| MESSAGEFORM MESSAGE CENTER NO. TRANSMITTING                                                                                                    | MEANS CRYPTOGRAL                                                                                                    | PH OR CLEAR TEXT                                                                              |
|----------------------------------------------------------------------------------------------------|----------------------------------------------------------------------------------------------------|-----------------------------------------------------------------------------------------------|
| CALLS STA, SER, No. PRECEDENCE TRANSMISSI                                                                                                    | ON INSTRUCTIONS                                                                                                    | ORIGINATOR DATE-TIME GROUP                                                                    |
| ACTION INFORMATION                                                                                                    | EXEMPT OPERATING SIGNALS                                                                                            | GROUP COUNT                                                                                   |
| SPACE ABOVE FOR SIGNAL CENT                                                                                                    | ER ONLY                                                                                                    | GR                                                                                            |
| FROM: (Originator) PHILADELPHIA QUARTERMASTER DEPOT, PHILA., PA.                                                                                                    | SECURITY CL                                                                                                    | ASSIFICATION                                                                                  |
| ACTION TO: GOVT PAID                                                                                                    | PRECEDE                                                                                                    | NCE FOR                                                                                       |
| · CHARLES N. MC KEEBY                                                                                                    | DAY LETTER                                                                                                    | 0.I. 8411                                                                                     |
| . RURAL DELIVERY #3                                                                                                    | ORIGINAL MESSAGE                                                                                                    |                                                                                               |
| . NEWTON, NEW JERSEY                                                                                                    | REFERS TO ANO IDENTIFICATION                                                                                        | THER MESSAGE<br>CLASSIFICATION                                                                |
| INFORMATION TO: DIR AND CHECK ANY CHGS                                                                                                    |                                                                                                    |                                                                                               |
| IN BEVERLY NATIONAL CEMETERY. WITHIN FOR THIS MESSAGE PLEASE CONFIRM YOUR ORIGINIAL INSTRUCT STRUCTIONS AND FURNISH YOUR CORRECT MAILING ADDRESS ING OFFICER PHILA. QUARTERMASTER DEPOT, PHILA. PENN THIS PERIOD SINCE IT WILL NOT BE POSSIBLE TO COMPLY DESIRED CHANGES IN DELIVERY INSTRUCTIONS RECEIVED A EIGHT HOURS. WHILE FINAL INTERMENT OF THE REMAINS CABLE AFTER RECEIPT FACTORS BEYOND OUR CONTROL MAY | IONS OR SUBMIT NEW BY TELEGRAM COLLECT A. REPLY IS NECESS AT GOVERNMENT EXPENTER THE EXPIRATION WILL BE MADE AS SOC | TELIVERY IN-<br>CT TO COMMAND-<br>SARY WITHIN<br>ENSE WITH ANY<br>N OF FORTY<br>ON AS PRACTI- |
| THE NATIONAL CEMETERY FOR SEVERAL WEEKS. HOWEVER N<br>WILL NOTIFY YOU BY TELEGRAM DATE AND HOUR FUNERAL S<br>CIENT TIME TO PERMIT YOUR ATTENDANCE AT YOUR OWN EX<br>TARY AND RELIGIOUS SERVICES WILL BE PROVIDED AT GRA<br>OR MILITARY OR NAVAL PERSONNEL. REMAINS WILL BE AC<br>INTERMENT EXPENSE ALLOWANCE OF SEVENTY FIVE DOLLARS<br>WHERE BURIAL IS MADE IN A NATIONAL CEMETERY. YOUR                         | ERVICES WILL BE HEI PENSE. APPROPRIATE VESIDE BY VETERANS COMPANIED BY MILITA IS NOT AUTHORIZED PROMPT COOPERATION  | D IN SUFFI- E JOINT MILI- ORGANIZATIONS ARY ESCORT. IN ANY CASE WILL GREATLY                  |
| CEASED IN REPLY TELEGRAM.                                                                                                    |                                                                                                    |                                                                                               |
|                                                                                                    | C. R. YOST, LT CO                                                                                                   | L, QMC                                                                                        |
| SECURITY CLASSIFICATION SIGNATURE                                                                                                    | AUTHORIZATIO                                                                                                    | N—                                                                                            |
| SYMBOL ORIGINATING AGENCY DATE-TIME GROUP OFFICIAL TITLE                                                                                                    |                                                                                                    | laren or                                                                                      |
|                                                                                                    |                                                                                                    | PAGE OF                                                                                       |

1948 AUG 16 PM 2:07

WU ZGO 28 GOVT COLLECT

NEWTON NJER AUG 16 1217

PHILA QU DEPOT

RE TELEGRAM CPL. BENJAMIN L MCKEERY ALL PREVIOUS
INSTRUCTION REMAIN THE SAME NO CHANGES IN ORIGINAL PLANS MY
ADDRESS IS CHANLES MCKEERY NO THREE NEWTON NEW JERSEY
CHARLES MCKEERY

1250

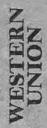

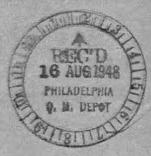

WU Y147 GOVT PB

TOOM BEVERLY NJER SEPT 13 221P

PHILA QUI BEPOT

ATTN AGR

FUNERAL SERVICES FOR CPL BENJAMIN L MCKEERY 6978947

SCHEBULES FOR ONE THERTY PM TUESDAY 21 SEPT 1948

FRANK A LOCKWOOD SUPT BEVERLY NATIONAL GEMETERY ALANGELY

NEW JERSEY

734P

79YX 4978947 21 1948

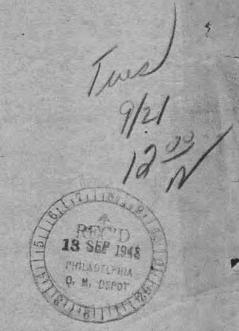

| n .  | 27 | September  | 1010 |  |
|------|----|------------|------|--|
| Date | 21 | SEDUCIEDEL | 1740 |  |
|      |    |            |      |  |

TO: Mr. Charles M. Mc Keeby RFD #3 Newton, New Jersey

The authorized inscription for a Government headstone of the general type (furnished for all decedents except those who served only during the Civil and Spanish-American Wars) includes: (1) The State from which the veteran came; (2) religious emblem in a small circle above the inscription on the face of the headstone; and (3) the dates of birth and death.

In order that the appropriate information, as desired by the next of kin, may be shown on the headstone for the decedent whose name is listed below, it is requested that you fill in the proper spaces indicated below the data called for, and RETURN THIS FORM PROMPTLY TO THE

# U. S. NATIONAL CEMETERY

BEVERLY, N. J.

Superintendent of Cemetery or Commanding Officer of Post

If this form is not returned to the Superintendent within fifteen (15) days from date of mailing, the headstone will be ordered with the data as to religious emblem, State and date of birth inscribed thereon as shown in the official records, and NO CHANGE WILL BE MADE AT A LATER DATE AT GOVERNMENT EXPENSE.

|                                | To be filled in by Superintendent or Commanding Officer                                                                              |
|--------------------------------|----------------------------------------------------------------------------------------------------|
| Name of Veteran _              | Renjamin L. Mc Keeby                                                                                                    |
| Rank, etc.                     | Cpl Ce. B-207 Eng. 82 Parcu. Treepers                                                                                                |
| Grave or lot No                | 923 Section D                                                                                                    |
| Date of death                  | (Werld War II Repatriation Progra                                                                                                    |
| Date buried                    | 21 September 1948                                                                                                    |
| State desired                  | New Jersey                                                                                                    |
|                                | estred <u>Fatire Cross For Christians Faitle</u> (Latin Cross for Christian Faith, Star of David for Hebrew Faith)  eptember 8, 1920 |
|                                | R.D. #3 Newton, New Jersey                                                                                                    |
| Signature Cha                  | Mes. M. McKeely Date 9-2-4-1948                                                                                                    |
| OQMG FORM 315<br>20 March 1945 | OCT 2 Park                                                                                                    |

RRE Form # 39 13 Jul 48

5- 1 min

Attached hereto correspondence and/or other identifying media of possible Parchival value, pertaining to:

Repatriated to the United States: 10 AUG 748

MCKEEBY BENJAMIN L CPL 697894
(Last Name) (First Name) (Initial) (Rank) (ASN)

BIATION ELL

N-2-596 1-325 2-521 2-3731

GRE-293 1st Ind. MW/hpc Hq. 1st QM Group, Com Z ETO, APO 562, U. S. Army, 23 Jan. 1945.

TO: C.O., Marigny American Mil. Cemetery, APO 350, U. S. Army. ATTN: CO, 3047th QM GR Co., APO 350, U. S. Army.

- 1. Forwarded for compliance and reply by indorsement.
- 2. Records in this office corrected accordingly.

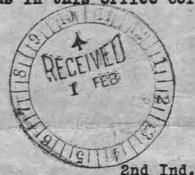

MAURICE WHITNEY
Lt. Col., QMC
Commanding

Ho., 3047th QM Gr. Reg., Co., APO 350, U S Army, 1 February 1945.

TO: CO., 1st QM Group, APO 562, U S Army.

1. Basic communication complied herewith.

/s/t/ LOUIS B. WEISS Capt., QMC Commanding

Q-GRE(Marigny P-2-21)

3rd Ind.

MW/hpc

Hq: 1st, QM Group, Com Z ETO, APO 562, U. S. Army, 2 Feb. 1945.

TO: CG, Com Zone (Fwd) ETO, APO 887, U. S. Army. ATTN: GR & E Division, OCQM.
THRU: GR Officer, NBS, APO 562, U. S. Army.

1. Attention invited to 2nd Indorsement.

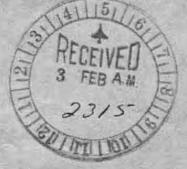

MAURICE WHITNEY

Lt. Col., QMC

Commanding

# HEADQUARTERS COMMUNICATIONS ZONE EUROPEAN THEATER OF OPERATIONS UNITED STATES ARM Office of the Chief Quartermaster APO 887

GVL/mjg

(5: 31 January 1945) 16 January 1945

Q-GRE (Merigny, P-2-21)

SUBJECT: Identification Tags for Deceased Personnel.

TO : Graves Registration Officer, 56th OM Base Depot, APO 562, U. S. Army.

1. Inclosed are Identification Tags for deceased personnel, who were disinterred from LE MESNIL VIGOT CHURCH (361681), 13 August 1944, to Marigny American Military Cemetery, as follows:

| a. | McKEEBY, Benjamin | L. 6978947 | Plot | P. | Row  | 2.                                       | Grave | 21 |
|----|-------------------|------------|------|----|------|------------------------------------------|-------|----|
| b. | TURNER, Walter V. | 14171118   |      | -  |      |                                          | . 11  |    |
| c. | HEINZ, Albert L.  | 13178358   |      |    |      | 17 - 0 - 0 - 0 - 0 - 0 - 0 - 0 - 0 - 0 - |       |    |
| a. | EVERT, John P.    | 36706836   |      |    |      |                                          | 1 1   | 26 |
| 0. | SCHOLZ, Donald R. | 36295448   |      |    | - 41 |                                          |       | 27 |
| f. | BOLIN, Raymond H. | 11998332   |      |    | 11   |                                          |       | 28 |
| 2. | CARRIERE, Raymond | 32798489   |      |    |      |                                          | 10    | 34 |

2. It is requested that the identification tags listed above be secured to the proper grave markers and this Headquarters notified by indorsement upon completion.

MONOROR IN ALL STITUTE CONTROLLED NO.

Committee of the committee of the commit

7 Incls.

Identification Tags for Decement 31 Personnel as listed in Paragraph 1, above.

BENY ROSALER, Colonel, QUC, Chief, GR & E Div. GRADE OF DECEASED, NAME, ARMY SERIAL NUMBER AND REPORTED PLACE OF BURIAL

DATE:

Cpl Benjamin L. McKeeby, 6 978 947 Plot P, Row 2, Grave 21, United States Military Cometery Mariany, France

28 October 1947

| Marigny, Fra                                                                                                    |                                                                                                    |                                                                                                    | FEE                                                                                |                                      |                                                                                                 |
|----------------------------------------------------------------------------------------------------|----------------------------------------------------------------------------------------------------|----------------------------------------------------------------------------------------------------|------------------------------------------------------------------------------------|--------------------------------------|-------------------------------------------------------------------------------------------------|
|                                                                                                    |                                                                                                    |                                                                                                    | *   *                                                                              |                                      | c .                                                                                             |
| 10. M.                                                                                                    | DO NOT WRITE ABOVE                                                                                                    | E THIS LINE                                                                                                    | В                                                                                  |                                      | D                                                                                               |
| OFFICE OF T                                                                                                    | THE QUARTERMASTER GEN postage-free envelope provided                                                                                                    | with the contents of the pamphlet, if this form is filled out and prope NERAL, MEMORIAL DIVISION for this purpose, entative of next of kin and desire                                                                                                    | rly signed by the<br>WAR DEPART                                                    | mext of kin, it sho<br>MENT, WASHING | ould be returned to the<br>GTON 25, D. C., in the                                               |
|                                                                                                    |                                                                                                    | PART I                                                                                                    |                                                                                    |                                      |                                                                                                 |
| 1,C.H.                                                                                                    | ORLES M. MC KEEK                                                                                                    | 3 Y<br>NAME OF NEXT OF KIN)                                                                                                    | (Please Indica<br>"X" in the pr                                                    | ate relationship to the oper box.)   | se deceased by placing an                                                                       |
| WIDOW                                                                                                    | ☐ WIDOWER                                                                                                    | SON OVER 21 YEARS OL                                                                                                    | D                                                                                  | DAUGHTER OF                          | VER 21 YEARS OLD                                                                                |
| FATHER .                                                                                                    | ☐ MOTHER.                                                                                                    | BROTHER OVER 21 YEA                                                                                                    | RS OLD                                                                             | ☐ SISTER OVER                        | 21 YEARS OLD                                                                                    |
| RELATIONSHIP OT                                                                                                    | THER THAN ABOVE (Specify)                                                                                                    |                                                                                                    |                                                                                    |                                      |                                                                                                 |
|                                                                                                    |                                                                                                    |                                                                                                    |                                                                                    |                                      |                                                                                                 |
| HAVING FAMILIAN DESIGNATED ABO                                                                                                    | RIZED MYSELF WITH THE OPTIONS WI<br>VE, NOW DO DECLARE THAT IT IS MY<br>N A PERMANENT AMERICAN MILITARY                                                                                                    | HICH HAVE BEEN MADE AVAILABLE TO IT Y DESIRE THAT THE REMAINS: (Please  Y CEMETERY OVERSEAS.  POSSESSION OR TERRITORY THERE                                                                                                    | o place an "X" in t                                                                | he box opposite the a                | ption you have selected.)                                                                       |
| HAVING FAMILIAN DESIGNATED ABO                                                                                                    | RIZED MYSELF WITH THE OPTIONS WI<br>VE, NOW DO DECLARE THAT IT IS MY<br>N A PERMANENT AMERICAN MILITARY                                                                                                    | Y DESIRE THAT THE REMAINS: (Please Y CEMETERY OVERSEAS,                                                                                                    | place an "X" in t                                                                  | he box opposite the a                | ption you have selected.)                                                                       |
| HAVING FAMILIAN DESIGNATED ABO                                                                                                    | RIZED MYSELF WITH THE OPTIONS WE<br>VE, NOW DO DECLARE THAT IT IS MY<br>N A PERMANENT AMERICAN MILITARY<br>TO THE UNITED STATES OR ANY                                                                                                    | Y DESIRE THAT THE REMAINS: (Please  Y CEMETERY OVERSEAS,  POSSESSION OR TERRITORY THERE                                                                                                    | place an "X" in t                                                                  | he box opposite the a                | ption you have selected.)  IN A PRIVATE CEMETERY                                                |
| HAVING FAMILIAN DESIGNATED ABO  1. BE INTERRED IN  2. BE RETURNED  3. BE RETURNED                                                      | RIZED MYSELF WITH THE OPTIONS WE<br>VE, NOW DO DECLARE THAT IT IS MY<br>N A PERMANENT AMERICAN MILITARY<br>TO THE UNITED STATES OR ANY                                                                                                    | Y DESIRE THAT THE REMAINS: (Please  Y CEMETERY OVERSEAS,  POSSESSION OR TERRITORY THERE  (NAME AND LOCATION OF CEMET  THE HOMELAND OF THE DECI                                                                                                    | or place an "X" in the second of FOR INTERMENT (FRY)  EASED OR NEXT OF             | BY NEXT OF KIN I                     | ption you have selected.)  IN A PRIVATE CEMETERY                                                |
| HAVING FAMILIAN DESIGNATED ABO  1. BE INTERRED IN  2. BE RETURNED  3. BE RETURNED  PRIVATE CEMETE  4. BE RETURNED                      | TO THE UNITED STATES FOR FINAL PORT OF THE UNITED STATES FOR FINAL PORT OF THE UNITED STATES FOR FINAL PORT OF THE UNITED STATES FOR FINAL PORT OF THE UNITED STATES FOR FINAL PORT OF THE UNITED STATES FOR FINAL PORT OF T                                                                                                    | Y DESIRE THAT THE REMAINS: (Please  Y CEMETERY OVERSEAS,  POSSESSION OR TERRITORY THERE  (NAME AND LOCATION OF CEMET  THE HOMELAND OF THE DECI-  (LOCATION OF LOCATION OF LOCA | DF FOR INTERMENT  ERY)  EASED OR NEXT OF  F CEMETERY SELECTED  ERY LOCATED AT _    | BEVERLY  (LOCATION OF NATION)        | IN A PRIVATE CEMETERY  NI BY NEXT OF KIN IN A  N. J.  AL CEMETERY SELECTED)                     |
| HAVING FAMILIAN DESIGNATED ABO  1. BE INTERRED IN  2. BE RETURNED  3. BE RETURNED  PRIVATE CEMETE  4. BE RETURNED                      | TO THE UNITED STATES FOR FINAL PORT OF THE UNITED STATES FOR FINAL PORT OF THE UNITED STATES FOR FINAL PORT OF THE UNITED STATES FOR FINAL PORT OF THE UNITED STATES FOR FINAL PORT OF THE UNITED STATES FOR FINAL PORT OF T                                                                                                    | Y DESIRE THAT THE REMAINS: (Please  Y CEMETERY OVERSEAS,  POSSESSION OR TERRITORY THERE  (NAME AND LOCATION OF CEMET  THE HOMELAND OF THE DECI                                                                                                    | ERY LOCATED AT                                                                     | BEVERLY  (LOCATION OF NATION)        | IN A PRIVATE CEMETERY  NI BY NEXT OF KIN IN A  N. J.  AL CEMETERY SELECTED)                     |
| HAVING FAMILIAN DESIGNATED ABO  1. BE INTERRED IN  2. BE RETURNED  3. BE RETURNED  PRIVATE CEMETE  4. BE RETURNED  (Please indicate if | RIZED MYSELF WITH THE OPTIONS WE'VE, NOW DO DECLARE THAT IT IS MY NA PERMANENT AMERICAN MILITARY TO THE UNITED STATES OR ANY  (FOREIGN COUNTRY) RY LOCATED AT TO THE UNITED STATES FOR FINAL TO THE UNITED STATES FOR FINAL TO THE UNITED STATES | Y CEMETERY OVERSEAS.  POSSESSION OR TERRITORY THERE  (NAME AND LOCATION OF CEMET  THE HOMELAND OF THE DECI-  (LOCATION OF CEMET  (LOCATION OF CEMET  ACTION OF THE DECI-  CATION OF THE SELECT OF THE CEMETERS OF THE CEMETERS | ERY)  EASED OR NEXT OF FCEMETERY SELECTED  ERY LOCATED AT all cemetery are desired | BEVERLY (LOCATION OF NATION)         | IN A PRIVATE CEMETERY  NT BY NEXT OF KIN IN A  N. J.  L. CEMETERY SELECTED)  In the proper box) |
| HAVING FAMILIAN DESIGNATED ABO  1. BE INTERRED IN  2. BE RETURNED  3. BE RETURNED  PRIVATE CEMETE  4. BE RETURNED  (Please indicate if | RIZED MYSELF WITH THE OPTIONS WE'VE, NOW DO DECLARE THAT IT IS MY NA PERMANENT AMERICAN MILITARY TO THE UNITED STATES OR ANY TO                                                                                                    | Y CEMETERY OVERSEAS.  POSSESSION OR TERRITORY THERE  (NAME AND LOCATION OF CEMET  THE HOMELAND OF THE DECI-  (LOCATION OF CEMET  (LOCATION OF CEMET  ACTION OF THE DECI-  CATION OF THE SELECT OF THE CEMETERS OF THE CEMETERS | ERY)  EASED OR NEXT OF FCEMETERY SELECTED  ERY LOCATED AT all cemetery are desired | BEVERLY (LOCATION OF NATION)         | IN A PRIVATE CEMETERY  NT BY NEXT OF KIN IN A  N. J.  L. CEMETERY SELECTED)  In the proper box) |
| HAVING FAMILIAN DESIGNATED ABO  1. BE INTERRED IN  2. BE RETURNED  3. BE RETURNED  PRIVATE CEMETE  4. BE RETURNED  (Please indicate if | RIZED MYSELF WITH THE OPTIONS WE'VE, NOW DO DECLARE THAT IT IS MY NA PERMANENT AMERICAN MILITARY TO THE UNITED STATES OR ANY TO                                                                                                    | Y CEMETERY OVERSEAS.  POSSESSION OR TERRITORY THERE  (NAME AND LOCATION OF CEMET  THE HOMELAND OF THE DECI-  (LOCATION OF CEMET  (LOCATION OF CEMET  ACTION OF THE DECI-  CATION OF THE SELECT OF THE CEMETERS OF THE CEMETERS | ERY)  EASED OR NEXT OF FCEMETERY SELECTED  ERY LOCATED AT all cemetery are desired | BEVERLY (LOCATION OF NATION)         | IN A PRIVATE CEMETERY  NT BY NEXT OF KIN IN A  N. J.  L. CEMETERY SELECTED)  In the proper box) |

DOME FORM 345 MILITARY

del 25 may 8

FEB 28

15--50411-1

DICel 4

PAGE 1

you have selected Option Number 2 or 3, or Option Number 4 with your own funeral ceremonies desired at a location

| IT O | n Page I of this form you have selected opinion frames.                                                                                                    |  |
|------|----------------------------------------------------------------------------------------------------|--|
| -44- | r than the selected national cemetery, complete one of these sections.                                                                                                    |  |
| orne | T than the selected national company, company to the selection and the selected national company, company the selected national company, company the selected national company, company the selected national company, company the selected national company, company the selected national company, company the selected national company the selected national company the s |  |
| I AC | THE NEXT OF KIN, DO FURTHER DECLARE THAT I DESIRE THE REMAINS TO BE SENT TO THE FOLLOWING PERSON WHO HAS AGREED TO RECEIVE THEM:                                                                                                    |  |

|                                                                                                    | FIRST NAME                                                                                       |                                      | MIDDLE INITIAL                                                                                                    |
|----------------------------------------------------------------------------------------------------|--------------------------------------------------------------------------------------------------|--------------------------------------|----------------------------------------------------------------------------------------------------|
|                                                                                                    |                                                                                                  |                                      |                                                                                                    |
| NUMBER AND STREET                                                                                                    | CITY OR TOWN                                                                                     | COUNTY OR PROVINCE                   | STATE OR TERRITORY OF<br>U. S. A., OR COUNTRY                                                                                                    |
| EXPRESS OFFICE (Nearest railroad passenger station)                                                                                                    | TELEGRAPH ADDRESS                                                                                | pundi                                | TELEPHONE No.                                                                                                    |
|                                                                                                    |                                                                                                  |                                      |                                                                                                    |
| AS THE NEXT OF KIN, DO FURTHER DECLARE THAT I DE                                                                                                    | SIRE THE REMAINS TO BE S                                                                         | ENT TO THE FOLLOWING FUNERAL         | DIRECTOR WHO HAS AGREE                                                                                                    |
| FULL NAME OF FUNERAL DIRECTOR                                                                                                    |                                                                                                  |                                      |                                                                                                    |
|                                                                                                    |                                                                                                  | *                                    |                                                                                                    |
| NUMBER AND STREET                                                                                                    | CITY OR TOWN                                                                                     | COUNTY OR PROVINCE                   | STATE OR TERRITORY OF<br>U. S. A., OR COUNTRY                                                                                                    |
|                                                                                                    | - Inches                                                                                         |                                      |                                                                                                    |
| EXPRESS OFFICE (Nearest railroad passenger station)                                                                                                    | TELEGRAPH ADDRESS                                                                                |                                      | TELEPHONE No.                                                                                                    |
|                                                                                                    |                                                                                                  |                                      |                                                                                                    |
| N CASE OF EMERGENCY THE NAME AND ADDRESS OF THE PE<br>FORLD WAR II ARMED FORCES DEAD," IS:                                                                                                    | RSON NEXT IN LINE OF KINS                                                                        | HIP AFTER ME, AS SET FORTH IN TH     | E PAMPHLET, "DISPOSITION (                                                                                                    |
| LAST NAME                                                                                                    | FIRST NAME                                                                                       | MIDDLE INITIAL                       | RELATIONSHIP TO DECEASED                                                                                                    |
| ut V                                                                                                    | Rahanan                                                                                          | 1.                                   | Mother                                                                                                    |
| Mª KEEBY<br>NUMBER AND STREET                                                                                                    | CITY OR TOWN                                                                                     | COUNTY OR PROVINCE                   | STATE OR TERRITORY OF<br>U. S. A., OR COUNTRY                                                                                                    |
| R.D * 3.                                                                                                    | NewTON                                                                                           | Sussex Co.                           | New Jersey                                                                                                    |
| 712                                                                                                    |                                                                                                  |                                      |                                                                                                    |
|                                                                                                    |                                                                                                  |                                      |                                                                                                    |
| RKS OR ADDITIONAL INSTRUCTIONS (For additional space                                                                                                    | use page 4.*)                                                                                    |                                      |                                                                                                    |
| Please notify me u                                                                                                    | when the                                                                                         | Gody will                            | arrive at                                                                                                    |
| Please notify me u                                                                                                    | when the                                                                                         | Gody will                            | arrive at                                                                                                    |
| Please notify me use he cemetery for                                                                                                    | when the furial, so                                                                              | Gody will the fami                   | arrive at                                                                                                    |
| Dear notify me we he cometery for ?                                                                                                    | hen the Rurial, so                                                                               | The fami                             | dy may                                                                                                    |
| The cemetery for the parent.  Plained in the pamphlet, "DISPOSITION OF WORLD WAR I SITTION OF THE SAID REMAINS.                                                                                                    | hen the Rurial, so                                                                               | W THE NEXT OF KIN AND THE INDI       | VIDUAL AUTHORIZED TO DIRE                                                                                                    |
| Please. notify me in the cemetery for ?  PLAINED IN THE PAMPHLET, "DISPOSITION OF WORLD WAR IS SITION OF THE SAID REMAINS.  LUNDERSIGNED, DO SOLEMNLY SWEAR (OR AFF                                                                                                    | hen the Rurial, so                                                                               | W THE NEXT OF KIN AND THE INDI       | VIDUAL AUTHORIZED TO DIRE                                                                                                    |
| The cemetery for the service of the cemetery for the parent.  PLAINED IN THE PAMPHLET, "DISPOSITION OF WORLD WAR IS SITION OF THE SAID REMAINS.  E undersigned, DO SOLEMNLY SWEAR (OR AFF                                                                                                    | hen the Rurial, so                                                                               | s made by me in the foregoin         | VIDUAL AUTHORIZED TO DIRE                                                                                                    |
| PLEASE. Notify me we have the cemetery for additional space.  The cemetery for a complete for the parents.  PLAINED IN THE PAMPHLET, "DISPOSITION OF WORLD WAR I SITION OF THE SAID REMAINS.  E undersigned, DO SOLEMNLY SWEAR (OR AFFI est of my knowledge and belief.  (SIGNATURE OF NEXT OF KIN)                                                                                                    | hen the Rurial, so                                                                               | R.D. #3                              | g document are full and                                                                                                    |
| Please. notify me in the cemetery for ?  PLAINED IN THE PAMPHLET, "DISPOSITION OF WORLD WAR IS SITION OF THE SAID REMAINS. E undersigned, DO SOLEMNLY SWEAR (OR AFF                                                                                                    | hen the Rurial, so                                                                               | R.D. #3  (STREET AND N.J.            | g document are full and                                                                                                    |
| PLANE THE PAMPHLET, "DISPOSITION OF WORLD WAR ISTITION OF THE SAID REMAINS.  E undersigned, DO SOLEMNLY SWEAR (OR AFFI est of my knowledge and belief.  (SIGNATURE OF NEXT OF KIN)                                                                                                    | hen the Rurial, so                                                                               | R.D. #3                              | g document are full and                                                                                                    |
| PLANED IN THE PAMPHLET, "DISPOSITION OF WORLD WAR IS SITION OF THE SAID REMAINS.  The undersigned, DO SOLEMNLY SWEAR (OR AFFIcest of my knowledge and belief.  (SIGNATURE OF NEXT OF KIN)  HARLES M. M. KEEBY  (NAME PRINTED OR TYPED)                                                                                                    | hen the furish, so I ARMED FORCES DEAD," I AI                                                    | R.D. #3  (STREET AND N.J.  (CITY AND | number)                                                                                                    |
| PLANED IN THE PAMPHLET, "DISPOSITION OF WORLD WAR IS SITION OF THE SAID REMAINS.  The undersigned, DO SOLEMNLY SWEAR (OR AFFIcest of my knowledge and belief.  (SIGNATURE OF NEXT OF KIN)  HARLES M. M. KEEBY  (NAME PRINTED OR TYPED)                                                                                                    | hen the furish, so I ARMED FORCES DEAD," I AI                                                    | R.D. #3  (STREET AND N.J.  (CITY AND | g document are full and                                                                                                    |
| PLAINED IN THE PAMPHLET, "DISPOSITION OF WORLD WAR IS STITION OF THE SAID REMAINS.  LE UNDERSTANDED IN THE SAID REMAINS.  LE UNDERSTANDED IN THE SAID REMAINS.  LE UNDERSTANDED IN THE SAID REMAINS.  LE UNDERSTANDED IN THE SAID REMAINS.  (SIGNATURE OF NEXT OF KIN)  HARLES M. M. KEFBY  (NAME PRINTED OR TYPED)  Subscribed and duly sworn to before me according to the said of the said of the s | hen the furish, so I ARMED FORCES DEAD," I AI                                                    | R.D. #3  (STREET AND N.J.  (CITY AND | number)                                                                                                    |
| PLANE THE PAMPHLET, "DISPOSITION OF WORLD WAR ISTITION OF THE SAID REMAINS.  E undersigned, DO SOLEMNLY SWEAR (OR AFFI est of my knowledge and belief.  (SIGNATURE OF NEXT OF KIN)                                                                                                    | Purial, so  I ARMED FORCES DEAD," I AI  IRM) that the statements  Ruly  to law by the above-name | R.D. #3  (STREET AND N.J.  (CITY AND | NUMBER)  STATE)  day of Name of State of State o |
| PLANED IN THE PAMPHLET, "DISPOSITION OF WORLD WAR IS STITION OF THE SAID REMAINS.  LE undersigned, DO SOLEMNLY SWEAR (OR AFFIces of my knowledge and belief.  CISCONATURE OF NEXT OF KIN)  WARLES M. M. KEEBY  (NAME PRINTED OR TYPED)  Subscribed and duly sworn to before me according to the said of the said of the said o | Purial, so  I ARMED FORCES DEAD," I AI  IRM) that the statements  Ruly  to law by the above-name | R.D. #3  (STREET AND N.J.  (CITY AND | NUMBER)  STATE)  day of Name of State of State o |
| PLANED IN THE PAMPHLET, "DISPOSITION OF WORLD WAR IS STITION OF THE SAID REMAINS.  LE undersigned, DO SOLEMNLY SWEAR (OR AFFIces of my knowledge and belief.  CISCONATURE OF NEXT OF KIN)  WARLES M. M. KEEBY  (NAME PRINTED OR TYPED)  Subscribed and duly sworn to before me according to the said of the said of the said o | Purial, so  I ARMED FORCES DEAD," I AI  IRM) that the statements  Ruly  to law by the above-name | R.D. #3  (STREET AND N.J.  (CITY AND | NUMBER)  STATE)  day of Name of State of State o |

(OFFICIAL YIPON)IMISSION EXPIRES AUGUST 18, 1952

If you are the next of kin and you desire to relinquish your disposition authority, please fill in PART II of this form.

| V.                                                                                                    |                                                                                                    |                                                                                                    |
|----------------------------------------------------------------------------------------------------|----------------------------------------------------------------------------------------------------|----------------------------------------------------------------------------------------------------|
| IN PART I OF THIS FORM, DO HEREBY                                                                                                    | ASE INSERT RELATIONSHIP)<br>RELINQUISH MY RIGHTS TO DIRECT THE FINAL                                                                 | DISPOSITION OF THE REMAINS OF THE                                                                                                    |
| EXT EXISTING PERSON IN THE ORDER                                                                                                    | OF ELIGIBILITY OF DECEDENT'S SURVIVORS IS                                                                                            | S:                                                                                                    |
|                                                                                                    |                                                                                                    | •                                                                                                    |
| LAST NAME                                                                                                    | FIRST NAME                                                                                                    | MIDDLE INITIAL                                                                                                    |
|                                                                                                    |                                                                                                    |                                                                                                    |
| Company of the company of the compan |                                                                                                    |                                                                                                    |
| RELATIONSHIP TO THE DECEASED                                                                                                    |                                                                                                    |                                                                                                    |
|                                                                                                    |                                                                                                    |                                                                                                    |
| NUMBER AND STREET                                                                                                    | CITY OR TOWN                                                                                                    | STATE OR COUNTRY                                                                                                    |
|                                                                                                    |                                                                                                    |                                                                                                    |
| A THE STATE OF THE STATE OF THE |                                                                                                    |                                                                                                    |
| I UNDERSTAND SHALL HAVE THE RIG                                                                                                    | HT TO DIRECT FINAL DISPOSITION OF THE REI                                                                                            | MAINS OF THE DECEASED.                                                                                                    |
|                                                                                                    |                                                                                                    |                                                                                                    |
|                                                                                                    |                                                                                                    |                                                                                                    |
|                                                                                                    |                                                                                                    | (DATE)                                                                                                    |
|                                                                                                    |                                                                                                    | CALS                                                                                                    |
| (SIGNATURE OF NEXT OF KII                                                                                                    | 0                                                                                                    | (STREET AND NUMBER)                                                                                                    |
|                                                                                                    |                                                                                                    | (ornical Ario Humany                                                                                                    |
|                                                                                                    |                                                                                                    |                                                                                                    |
| (NAME PRINTED OR TYPED                                                                                                    | <u> </u>                                                                                                    | (CITY AND STATE)                                                                                                    |
|                                                                                                    | *                                                                                                    |                                                                                                    |
|                                                                                                    |                                                                                                    |                                                                                                    |
|                                                                                                    |                                                                                                    |                                                                                                    |
|                                                                                                    |                                                                                                    |                                                                                                    |
|                                                                                                    |                                                                                                    |                                                                                                    |
|                                                                                                    |                                                                                                    |                                                                                                    |
|                                                                                                    |                                                                                                    |                                                                                                    |
|                                                                                                    |                                                                                                    |                                                                                                    |
|                                                                                                    |                                                                                                    |                                                                                                    |
| Talls Island                                                                                                    |                                                                                                    |                                                                                                    |
|                                                                                                    |                                                                                                    |                                                                                                    |
|                                                                                                    |                                                                                                    |                                                                                                    |
|                                                                                                    |                                                                                                    |                                                                                                    |
|                                                                                                    | PART III                                                                                                    |                                                                                                    |
| are NOT the part of kin authorized to                                                                                                    | PART III                                                                                                    |                                                                                                    |
| are NOT the next of kin authorized to                                                                                                    | PART III , direct the disposition of remains, please fill in ,                                                                       | PART III of this form.                                                                                                    |
| S TO NOTIFY YOU THAT I AM NOT THE NE                                                                                                    | direct the disposition of remains, please fill in                                                                                    | DISPOSITION OF THE DEMAINS OF THE                                                                                                    |
| S TO NOTIFY YOU THAT I AM NOT THE NE<br>D ON PAGE I OF THIS FORM. THE FOLL                                                                                                    |                                                                                                    | DISPOSITION OF THE DEMAINS OF THE                                                                                                    |
| S TO NOTIFY YOU THAT I AM NOT THE NE                                                                                                    | direct the disposition of remains, please fill in                                                                                    | DISPOSITION OF THE DEMAINS OF THE                                                                                                    |
| S TO NOTIFY YOU THAT I AM NOT THE NE<br>D ON PAGE I OF THIS FORM. THE FOLL                                                                                                    | direct the disposition of remains, please fill in                                                                                    | DISPOSITION OF THE DEMAINS OF THE                                                                                                    |
| S TO NOTIFY YOU THAT I AM NOT THE NE<br>D ON PAGE I OF THIS FORM. THE FOLL<br>D BE DIRECTED.                                                                                                    | direct the disposition of remains, please fill in EXT OF KIN AUTHORIZED TO DIRECT THE FINAL I.OWING PERSON, TO THE BEST OF MY KNOWLE | DISPOSITION OF THE REMAINS OF THE<br>EDGE, IS THE NEXT OF KIN TO WHOM                                                                                                    |
| S TO NOTIFY YOU THAT I AM NOT THE NE<br>D ON PAGE I OF THIS FORM. THE FOLL<br>LD BE DIRECTED.                                                                                                    | direct the disposition of remains, please fill in EXT OF KIN AUTHORIZED TO DIRECT THE FINAL I.OWING PERSON, TO THE BEST OF MY KNOWLE | DISPOSITION OF THE REMAINS OF THE<br>EDGE, IS THE NEXT OF KIN TO WHOM                                                                                                    |
| S TO NOTIFY YOU THAT I AM NOT THE NE<br>D ON PAGE I OF THIS FORM. THE FOLL<br>LD BE DIRECTED.                                                                                                    | direct the disposition of remains, please fill in EXT OF KIN AUTHORIZED TO DIRECT THE FINAL I.OWING PERSON, TO THE BEST OF MY KNOWLE | DISPOSITION OF THE REMAINS OF THE<br>EDGE, IS THE NEXT OF KIN TO WHOM                                                                                                    |
| S TO NOTIFY YOU THAT I AM NOT THE NE<br>D ON PAGE I OF THIS FORM. THE FOLL<br>LD BE DIRECTED.                                                                                                    | direct the disposition of remains, please fill in EXT OF KIN AUTHORIZED TO DIRECT THE FINAL I.OWING PERSON, TO THE BEST OF MY KNOWLE | DISPOSITION OF THE REMAINS OF THE<br>EDGE, IS THE NEXT OF KIN TO WHOM                                                                                                    |
| S TO NOTIFY YOU THAT I AM NOT THE NED ON PAGE I OF THIS FORM. THE FOLLED BE DIRECTED.  LAST NAME                                                                                                    | direct the disposition of remains, please fill in EXT OF KIN AUTHORIZED TO DIRECT THE FINAL I.OWING PERSON, TO THE BEST OF MY KNOWLE | DISPOSITION OF THE REMAINS OF THE<br>EDGE, IS THE NEXT OF KIN TO WHOM                                                                                                    |
| S TO NOTIFY YOU THAT I AM NOT THE NED ON PAGE I OF THIS FORM. THE FOLL D BE DIRECTED.  LAST NAME  RELATIONSHIP TO THE DECEASED                                                                                                    | direct the disposition of remains, please fill in EXT OF KIN AUTHORIZED TO DIRECT THE FINAL I.OWING PERSON, TO THE BEST OF MY KNOWLE | DISPOSITION OF THE REMAINS OF THE EDGE, IS THE NEXT OF KIN TO WHOM TO MIDDLE INITIAL                                                                                                    |
| S TO NOTIFY YOU THAT I AM NOT THE NED ON PAGE I OF THIS FORM. THE FOLL D BE DIRECTED.  LAST NAME  RELATIONSHIP TO THE DECEASED                                                                                                    | direct the disposition of remains, please fill in EXT OF KIN AUTHORIZED TO DIRECT THE FINAL I.OWING PERSON, TO THE BEST OF MY KNOWLE | DISPOSITION OF THE REMAINS OF THE EDGE, IS THE NEXT OF KIN TO WHOM TO MIDDLE INITIAL                                                                                                    |
| S TO NOTIFY YOU THAT I AM NOT THE NED ON PAGE I OF THIS FORM. THE FOLL D BE DIRECTED.  LAST NAME  RELATIONSHIP TO THE DECEASED                                                                                                    | direct the disposition of remains, please fill in EXT OF KIN AUTHORIZED TO DIRECT THE FINAL I.OWING PERSON, TO THE BEST OF MY KNOWLE | DISPOSITION OF THE REMAINS OF THE EDGE, IS THE NEXT OF KIN TO WHOM TO MIDDLE INITIAL                                                                                                    |
| S TO NOTIFY YOU THAT I AM NOT THE NED ON PAGE I OF THIS FORM. THE FOLL D BE DIRECTED.  LAST NAME  RELATIONSHIP TO THE DECEASED                                                                                                    | direct the disposition of remains, please fill in EXT OF KIN AUTHORIZED TO DIRECT THE FINAL I.OWING PERSON, TO THE BEST OF MY KNOWLE | DISPOSITION OF THE REMAINS OF THE EDGE, IS THE NEXT OF KIN TO WHOM TO MIDDLE INITIAL                                                                                                    |
| S TO NOTIFY YOU THAT I AM NOT THE NED ON PAGE I OF THIS FORM. THE FOLL D BE DIRECTED.  LAST NAME  RELATIONSHIP TO THE DECEASED                                                                                                    | direct the disposition of remains, please fill in EXT OF KIN AUTHORIZED TO DIRECT THE FINAL I.OWING PERSON, TO THE BEST OF MY KNOWLE | DISPOSITION OF THE REMAINS OF THE EDGE, IS THE NEXT OF KIN TO WHOM TO MIDDLE INITIAL                                                                                                    |
| S TO NOTIFY YOU THAT I AM NOT THE NED ON PAGE I OF THIS FORM. THE FOLL D BE DIRECTED.  LAST NAME  RELATIONSHIP TO THE DECEASED                                                                                                    | direct the disposition of remains, please fill in EXT OF KIN AUTHORIZED TO DIRECT THE FINAL I.OWING PERSON, TO THE BEST OF MY KNOWLE | DISPOSITION OF THE REMAINS OF THE EDGE, IS THE NEXT OF KIN TO WHOM TO WHOM TO WHOM TO WHOM TO WHOM TO WHOM TO WHOM TO WHOM TO WHOM TO WHOM TO WHOM TO WHOM TO WHOM TO WHOM TO WHOM THE PROPERTY OF THE PROPERTY OF THE PROPERT |
| S TO NOTIFY YOU THAT I AM NOT THE NED ON PAGE I OF THIS FORM. THE FOLL D BE DIRECTED.  LAST NAME  RELATIONSHIP TO THE DECEASED                                                                                                    | direct the disposition of remains, please fill in EXT OF KIN AUTHORIZED TO DIRECT THE FINAL I.OWING PERSON, TO THE BEST OF MY KNOWLE | DISPOSITION OF THE REMAINS OF THE EDGE, IS THE NEXT OF KIN TO WHOM TO MIDDLE INITIAL                                                                                                    |
| S TO NOTIFY YOU THAT I AM NOT THE NED ON PAGE I OF THIS FORM. THE FOLID BE DIRECTED.  LAST NAME  RELATIONSHIP TO THE DECEASED  NUMBER AND STREET                                                                                                    | direct the disposition of remains, please fill in EXT OF KIN AUTHORIZED TO DIRECT THE FINAL I.OWING PERSON, TO THE BEST OF MY KNOWLE | DISPOSITION OF THE REMAINS OF THE EDGE, IS THE NEXT OF KIN TO WHOM TO WHOM TO  |
| S TO NOTIFY YOU THAT I AM NOT THE NED ON PAGE I OF THIS FORM. THE FOLLOW BE DIRECTED.  LAST NAME  RELATIONSHIP TO THE DECEASED                                                                                                    | direct the disposition of remains, please fill in EXT OF KIN AUTHORIZED TO DIRECT THE FINAL I.OWING PERSON, TO THE BEST OF MY KNOWLE | DISPOSITION OF THE REMAINS OF THE EDGE, IS THE NEXT OF KIN TO WHOM TO WHOM TO WHOM TO WHOM TO WHOM TO WHOM TO WHOM TO WHOM TO WHOM TO WHOM TO WHOM TO WHOM TO WHOM TO WHOM TO WHOM THE PROPERTY OF THE PROPERTY OF THE PROPERT |
| S TO NOTIFY YOU THAT I AM NOT THE NED ON PAGE I OF THIS FORM. THE FOLLOW BE DIRECTED.  LAST NAME  RELATIONSHIP TO THE DECEASED  NUMBER AND STREET                                                                                                    | direct the disposition of remains, please fill in EXT OF KIN AUTHORIZED TO DIRECT THE FINAL I.OWING PERSON, TO THE BEST OF MY KNOWLE | DISPOSITION OF THE REMAINS OF THE EDGE, IS THE NEXT OF KIN TO WHOM TO WHOM TO  |
| S TO NOTIFY YOU THAT I AM NOT THE NED ON PAGE I OF THIS FORM. THE FOLID BE DIRECTED.  LAST NAME  RELATIONSHIP TO THE DECEASED  NUMBER AND STREET                                                                                                    | direct the disposition of remains, please fill in EXT OF KIN AUTHORIZED TO DIRECT THE FINAL I.OWING PERSON, TO THE BEST OF MY KNOWLE | DISPOSITION OF THE REMAINS OF THE EDGE, IS THE NEXT OF KIN TO WHOM    MIDDLE INITIAL.    STATE OR COUNTRY                                                                                                    |

PAGE 3

18-50410-1 -

Col bellevin by Bellevin 6 970 Per Plate Color of Colors 20 Ballevin State Colors of Colors Ballevin France Colors of Colors Ballevin France Colors

all Deteler 1947

Charles I among

Boor Re. Milliony a

The people of the United States, through the Disappear have authorized the Control of the Control of the Contro

The period people of the post less of the little to the second of the second of the se

If you should elect byticm 2, it is advised that no funeral arrangements or other personal arrangements be undo until you are further notified by this settles.

Will you places complete the enclosed form, "Request for Dispendition of Descript" and until in the enclosed solf-addressed develope, which requires no yearings, within 30 days after its receipt by year. The princip return will excell unnecessary delays.

Simorely,

PROBLEM B. LANGER Major Constal The Quartermater Constal

Tools,

THE R

3 October 19h6

Mr. Charles M. McKesby Rural Bree Delivery #3 Bostom, Now Jersey

Dear Mr. McKeeby:

The War Department is most desirous that you be furnished information regarding the buriel location of your son, the late Corporal 

Benjamin L. McKoeby, A.S.K. 6 976 947.

The records of this office disclose that his remains are interred in the U. S. Military Cemetery Marigny, plot P, row 2, grave 21. You may be assured that the identification and interment have been accomplished with fitting dignity and columnity.

This cometery is located nine miles west of St. Lo, France, and is under the constant care and supervision of United States military personnel.

The War Department has now been authorized to comply, at Government expense, with the fearible wishes of the next of his regarding final interment, here or abread, of the remains of your loved one. At a latter date, this office will, without my action on your part, provide who had of his with full information and solicit his detailed desirable of his with full information and solicit his detailed

Pleased account my almosre sympathy in your great loss.

Sincerely yours,

T. B. LANCE Major General The Quartermaster General

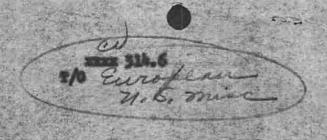

SANDE L. MESTE Major, CHO Assistant 17 Assurer 1916

American Graves Degistration Commend Burepens Phenter, Vermilles, France Are 507, s/o Festimator Nov York, Nov York

## the Lang, Propos

| Oblitical, James V.   | let la. | 0_537_539   | 116 lef. 2nd       | 129 | 7  |   |
|-----------------------|---------|-------------|--------------------|-----|----|---|
| Cloubsons, Joseph I   | 210     | 36 208 033  | 36 Armst Test, Top | 110 | 6  | • |
| Datherny, Churles L.  | 210     | 35 3A1 604  | 115 het, 208       | **  |    |   |
| bredell, Samuel B.    | and Lo  | 01. 516 557 | 110 hat. hig       | 75  | à  | ¢ |
| Braff, John (BIII)    | 8/250   | 30 008 150  | 116 ne. 10g        |     | 9  |   |
| Lanter, Albert L. St. | 200     | 34 765 305  | R.C.S. 33rd A.R.   | 103 | 30 |   |
| Limit, toute &        | B)Tight | 36 103 672  | 12 and Mag         | P   | *  | 4 |
| Killy, Imma           |         |             | 307 Almo Rog De    |     | 2  | • |
|                       | 200     | 33. 050 246 | 501 Arest PA Inc   | 180 | 9  |   |
| drice, Silva M. Jr.   | Pro .   | 34 607 532  | 39 Int. 100        | 10  | 5  |   |

Ange (or Ange (or Mc Keeby, Burjamin L.

Army Serial No. 6978947

Name of Cemetery Marigny

Flot

Row

Grave

Letter to: Field

add middle initial

1-5-46

din .

AG 704 DEAD (28 Feb 45)

CBC/MCR/arc/4602

28 February 1945.

MEMORANDUM TO: Chief, Casualty Br nch, AGO.

SUBJECT:

Review and Determination of Status of Captain Francis A. Flanders, 01283572; Private John E. Lane, 12151114, Private Donald J. Wood, 12050015; Second Dieutenant Robert S. Insley, 0463929; and Second Lieutenant Eston D. Kuhn, 0683029, and Correction of Viscus Dates of Death.

1. The Commanding General, United States Forces, European Theater of Operations, reported the following described personnel missing in action in France since 6 June 1944 by the Casaalty shipment number set forth after each name:

| NAME.                                                                                         |                                         | CASU<br>SHIP.LIN                                          | JALTY<br>NO.          | PAY<br>STTUS                                               |
|-----------------------------------------------------------------------------------------------|-----------------------------------------|-----------------------------------------------------------|-----------------------|------------------------------------------------------------|
| Second Licutement Albert S. Insley<br>Second Licutement Esten C. Kuhn<br>Private John E. Lane | 0463929 In<br>0683029 Ai<br>12151114 In | fantry 1<br>fantry 1<br>r Corps 1<br>fantry 1<br>fantry 1 | 116 :<br>100<br>133 : | Perachute<br>Parachute<br>Flying<br>Perachute<br>Parachute |

2. The Commanding General, United States Forces, European, Theater of Operations, reported that the following personnel became missing in action in France on 6 June 1944 and subsequently reported them killed in action 1 July 1/44 by the casualty shipments set forth below:

| NAME.                                                                                                    |                                      | CAS. SHIP. NO.                                | C.S. SHIP                       | NO |
|----------------------------------------------------------------------------------------------------|--------------------------------------|-----------------------------------------------|---------------------------------|----|
| Captain H.1 M. Greary 045 First Lieutenant Joseph I. Shanke Corporal Benjamin L. McKeeby 697                                                                                         | 2375 Infantry<br>by 0443939 Infantry | 128<br>133<br>s. 104                          | 180<br>180<br>180               |    |
| Private First Class John P. Evert<br>Private First Class Jettie House<br>Private Raymond Carriers<br>Private Albert L. Heinz<br>Private Francis J. Stans<br>Private Lalter V. Turner | 36706836 Infantry                    | 128<br>133<br>128<br>128<br>128<br>128<br>133 | 130<br>180<br>202<br>236<br>180 |    |

3. Casualty shi ment number 131 from the Commanding General, United States Forces, European Thouter of Operations, rejected Private First Class Donald M. Scholz, 36295448, Infantry, missing in action in France since 6 June 1944

while casualty shi ment number 225 from the same source advised that he had been killed in action on 6 June 1944.

4. The Commanding General, United States Forces, European Thatter of Operations, originally reported the following personnel missing in action in France since 7 June 1944 and subsequently advised that they were killed in action in France on 1 July 1944, by casualty shipment numbers set forth after each name:

| NAME                        | MIA C.SU.LTY SHIP NO | KIA CASUALTY SHIP NO |
|-----------------------------|----------------------|----------------------|
| Second Lieutenent Mobert D. | Infantry 141         | 185                  |
| Private First Class Maymond | Infantry 131         | 211                  |

- 5. Dispatch No. 9974 of the American Legation, Bern, Switzerland, to the Department of State, Casualty message No. 001093, had as an inclosure a report centaining information relative to the deaths of American Military personnel. Included in this report was the following data concerning subject personnel:
  - "21. Lane, John C., Pvt,, 508 Parachute Inf., killed by small arms fire 6/7/44 at Les Mesnil, Bi.ot, France. witness: Hoskot, N.R., 0-302774, Lt. Col., 2nd Airborne Inf. Brigade. P.O. Box 1156 Carmel, Calif.
  - "22. Crary, Hal M., Capt., 508 Parachute Ifn. cause of death unknown, buried at Les Mesnil Biget, France 6/7/44. Litness: Hesket, N.R., O-302774, Lt. Col., 2nd Air Berne Inf. Brigade. . . .
  - "23. Fl.nders, F. G. Capt., 508 Parachute Inf., cause of death unknown, buried at Los Mesnil Bi.ot, France 6/7/44. "itness: Hoskot, N.R., 0-302774, Lt. Col., 2nd airborne Inf. Brigade. . .
  - "24. Shankey, J. I., 1st Lt., 508 Particulate Inf. cause of death unknown, buried at Les Mesnil Biget, France 6,7/44. Litness: Hoskot, N. R., 0-302774, Lt. Col., 2nd Airburne Inf. Brigade. . .
  - "25. Donlan, (Unknown) 1st Lt., 508 Parachute Inf. cause of Lenth unknown, buried at Les Mesnil Big.t, France 6/7/44. ..itness: Hoskot, N. R., 0-302774, Lt. Col., 2nd Airborne Infantry Brigade. . .

- "26. Insley, H. L., 0-463929, Lt., 505 Parachute Inf., killed by small arms fire 6/7/44, at Les Mesnil Bigot, France. Buried at Les Mesnil Bigot, France. ...itness: Hoskot, N.A., 0-302774, Lt. Col., 2nd Airborne Infantry Brigade. . . .
- "27. Kuhn, (Unknown) Lt., 9th US Air Force, casue of Leath unknown, buried at Les Mesnil Bigot, France 6/7/44. Witness: Hoskot, N. R., 0-302774, Lt. Col., 2nd Airborne Infantry Brigade. . .
- "28. Heinz, Albert, ASN 1378358, Pvt., 508 Parachute Inf., killed by small arms fire 6/7/44 near Les Mesnil Bigot, France, buried at Les Mesnil Bigot, France. Witness: Hosket, N. R., 0-302774, Lt. Col., 2nd Airborne Infantry Brigade...
- "29. Schultz, Donald R., ASN 36295448, Pvt., 508 Parachute Inf., killed by small arms fire 6/7/44 near Les Mesnil Bigot, France, Buried at Les Mesnil Bigot, France, Witness: Hoskot, N. R., 0-302774, Lt. Col., 2nd Airbourn Infantry Brigade . . .
- "30. McKeeby, B. L., ASN 6978947, Corporal, 307 Eng. Batallion, killed by small arms fire 6/7/44 near Les Mesnil Bigot, France, buried at Les Mesnil Bigot, France, Witness: Hoskot, N. R., 0-302774, Lt. Col., 2nd Airborne Infantry Brigade. . .
- "32. Wood, Donald J., ASN 120050015, Pvt., 508 Parachute, killed by small arms fire 6/7/44 near Les Mesnil Bigot, France, buried at Les Mesnil Bigot, France. Witness: Hoskot, N. R. 0-302774, Lt. Col., 2nd Airborne Infantry Brigade . . .
- "33. Everet, John P., ASN 36798489, 1vt., 508 Parachute Inf., Killed by small arms fire 6/7/44 near Les Mesnil Bigot, France, Buried at Les Mesnil Bigot, France. Witness: Hoskot, N. R., 0-302774, Lt. Col., 2nd Airborne Infantry Brigade . . .
- "34. Carriere, Raymond, ASN 32798489, Pvt., 508 Parachute Inf., killed by small arms fire 6/7/44 near Les Mesnil Bigot, France, buried at Les Mesnil Bigot, France. Witness: Hoskot, N. R. 0-302774, Lt. Col., 2nd airborne Infantry Brigade . . .

"35. House, Jette, ASN 34493816, Pvt., 508 Parachute Inf., killed by small arms fire 6/7/44 near Les Mesnil Bigot, France, buried at Les Mesnil Bigot, France. Witness: Hoskot, N. R. 0-302774, Lt. Col., 2nd Airborne Infantry Brigade. . .

"36. Slane, Francis., ASN 13098723, Pvt., 508 Parachute Inf., killed by small arms fire 6/7/44 near Les Mesnil Bigot, France, buried at Les Mesnil Bigot, France. Witness: Hoskot, N. R., 0-302774, Lt. Col., 2nd Airborne Infantry Brigage . . .

"37. Bolin, Raymond H., ASN 11998332, Pvt., 508 Parachute Inf., Killed by small arms fire 6/7/44 near Les Mesnil Bigot, France, buried at Les Mesnil Bigot, France. Witness: Hoskot, N. R., 0-302774, Lt. Col., 2nd Airborne Infantry Brigade . . ."

6. Upon repatriation, Lieutenant Colonel Nathaniel R. Hoskot, 0-302774, the witness referred to above, made the following statement concerning subject personnel to Captain (then Lieutenant) Harry V. Bair, Casualty Branch, AGO, at Walter Reed Hospital, 25 January 1945:

"I was with the 82nd Airborne Division and was captured with a number of paratroopers behind the German Lines on 6 June 1944. The next day, 7 June 1944, we were being transported in 10 German trucks when our column was strafed by American planes. The following men were killed by the strafing:

| Captain Hal M. Crary                               | w.rett    | 508th | Par.     | Inf.                                                                                                    |      |
|----------------------------------------------------|-----------|-------|----------|----------------------------------------------------------------------------------------------------|------|
| Captain F. E. Flanders<br>Lieutenant J. I. Shankey |           | - 11  | 11       | tt.                                                                                                    |      |
| Lieutenant (?) Smith                               |           | - n   | - #      | 11                                                                                                    |      |
| Lieutenant (?) Donaln                              |           | 507th | Par.     | Inf.                                                                                                    |      |
| Lieutenant H. L. Insley,                           | 0463929   |       | Par.     | The state of the state of the s |      |
| Lieutenant (?) Kuhn                                | 0.1000.00 |       | Air For  |                                                                                                    |      |
| Private Albert L. Heinz.                           | 1378358   | 508th | lar.     | Inf.                                                                                                    |      |
| Private Donald R. Schultz,                         |           | 11    | 11       | Ħ                                                                                                    |      |
| Private John C. Lane                               |           | tt.   | H        | 11                                                                                                    |      |
| Corporal B. L. McKeeby,                            | 6978947   | Engr. | Bn. 82nd | A.B. J                                                                                                    | Div. |
| Staff Sergeant Walter B.                           | 24202220  | FOREL | · ·      | 74.0                                                                                                    |      |
| Turner                                             | 14171118  | 508th |          | Inf.                                                                                                    |      |
| Private Donald J. Wood,                            | 18050015  | 11    | n.       | н                                                                                                    |      |
| Private John F. Everet,                            | 36706836  | Ħ     | II.      | 11                                                                                                    |      |
| Private Raymond Carriere,                          | 32798489  | H     | 10       | n                                                                                                    |      |
| Private Jettie House,                              | 34493816  | n-    | -10      | H .                                                                                                    |      |
| Private Francis C. Slane,                          | 13098723  | #     | H        | Ħ                                                                                                    |      |
| Private Raymond H. Bolin,                          | 11998332  | - 31: | n,       | it.                                                                                                    |      |
|                                                    |           |       |          |                                                                                                    |      |

"The above named men are buried in the village cemetery in a mass grave at wes mesnil Bigot, Dept. Of Manche, Normandy, France. I read the services at the burial. The French dug the graves and he mayor of the town told me they would mark the grave with a cross. I gave him the name of each man or one of the dog tags."

#### 7. Evaluation of Facts.

- a. Captain Flanders, Lieutenants Insley and Kuhn, and Frivates Lane and Wood were reported missing in action in France since 6 June 1944 and have remained in that status since clarifying details as to their fate were not available. Dispatch from the American Legation, Bern, Switzerland, however, advised that, according to testimony of Liutenant Colonel Nathaniel R. Hoskot, 0302774, Lieutenant Insley and Privates Lane and Wood were killed by small arms fire on 7 June 1944 at Les Mesnil Bigot, France, and that Captain Flanders and Lieutenant Kuhn were dead also, having been buried 7 June 1944 at Les Mesnil Bigot, France. Upon Colonel Hoskot's return to the United States as a repatriated prisoner of War, he confirmed this information, advising that he, Captain Flanders, Lieutenents Insley and Kuhn, and Frivates Lane and Wood were among many prisoners of war being moved in trucks by the Germans. When the truck convoy was strafed by American planes on 7 June 1944 near Les Mesnil Bigot, France, these men were killed. Colonel Hoskot further advised that he assisted in their burial at Les Mesnil Bigot.
- b. After having been reported missing in action since 6 June 1944. Captain Creary, Lieutenant Shankey, Corporal McKeeby, and Frivates Evert, House, Carriere, Heinz, Slane and Turner were reported killed in action July 1944. Likewise, Lieutenant Donlan and Frivate Bolin were reported killed in action on 1 July 1944, although they became missing in action 7 June 1944. Frivate Scholz, who was reported missing in action 6 June 1944, was reported to have been killed in action on the same date. According to Colonel Hoskot, however, Corporal McKeeby and Frivates Bolin, Carriere, Evert, Heinz, House, Scholz, Slane and Turner were killed by small arms fire on 7 June 1944 at Les Mesnil Bigot, France, and buried there, and Captain Creary and Lieutenants Donlan and Shankey were buried at Les Mesnil Bigot, France, on 7 June 1944. Colonel Hoskot stated that the se men were also victims of the 7 June 1944 strafing of the German truck convoy in which they were being transported.
- c. Colonel Hoskot further reported that all of subject personnel were buried in one grave in the village cemetery at "es Mesnil Bigot, Department

of Manche, France, and that he read the burial service over them. The ayor of the town assured Colonel Hoskot that the grave wou libe marked with a cross, and Colonel Hoskot furnished him the name or one identification tag of each man interred therein.

- d. Most of the names of subject personnel furnished by Colonel Hoskot were correct. A few, however, were described by incomplete or misspelled names and all serial numbers were not supplied. In order to identify these, a thoucugh search of AG Casualty files, AG 201 files, AG numerical files, and the pertinent payroll rosters of the organizations to which the men reported to belong was necessary. Such search conclusively established the identity of these men as subject personnel.
- 8. Conclusion. Colonel Hoskot's eyewitness statements, as set forth above, are those of one in a position to know the facts and, as such, lead to no other logical conclusion than that subject personnel were killed in action 7 June 1944.
- 9. Recommendation. It is recommended, therefore, that the status of the following personnel be changed from "missing in action" to "killed in action" in France on 7 June 1944:

Captain Francis E. Flanders 01283572 Inf. (Enl ASN 30110558) Second Lieutenant Robert S. Insley

0463929 Inf.

Second Lieutenant Eston C.
Kuhn

0683029 AC (Enl ASN 35426697)

Private John E. Lane Private Donald J. Wood 12151114 Inf 12050015 Inf

All of the above personnel were in parachute pay status, with the exception of Lieutenant Kuhn who was in flying pay status.

10. It is further recommended that the dates of death of the following personnel be changed to 7 June 1944 and that casualty reports be initiated stating that they were killed in action in France on 7 June 1944 while in larachute pay status:

| Captain Hal M. Creary                | 0452375  | Inf  | (Enl | ASN | 34014209) |
|--------------------------------------|----------|------|------|-----|-----------|
| First Lieutenant Joseph I. Shankey   | 0443939  | Inf  | (Enl | ASM | 32007707) |
| Second Lieutenant Robert D. Donlan   | 01299710 | Inf  | (Enl | ASN | 36308982) |
| Corporal Benjamin L. McKeeby         | 6978947  | Eng' |      |     |           |
| Private First Class Raymond H. Bolin | 11998332 | Inf  |      |     |           |
| Private First Class John 1. Evert    | 36706836 | Inf  |      |     |           |
| Private First Class Jettie House     | 35593816 | Inf  |      |     |           |
| Private First Class Donald R. Sxholz | 36295448 | Inf  |      |     |           |
| Private Raymond Carriere             | 32798489 | Inf  |      |     |           |
| Private Albert L. Heinz              | 13178358 | Inf  |      |     |           |
| Frivate Francis J. Slame             | 13098723 | Inf  |      |     |           |
| Prifate Walter V. Turner             | 14171118 | Inf  |      |     |           |

MARY C. ROCHE Investigator, Special Determination Sub-Section. CHARLES B. CLANCY, JR. First Lieutenant, AGD, Special Determination Sub-Section.

#### CONCURRED IN:

JOSEPH F. HENNESSEY Captain, AGD, Status Review and Determination Section. JOHN T. BURNS
Major, AGD
Officer in Charge,
Status Review and
Determination Section.

#### API ROVED:

Pursuant to the authority conferred upon the Secretary of War by Section 9 of the Missing lersons act and delegated to the Chief, Casualty Branch, adjutant General's Office, by a delegation of authority dated 22 august 1944, the information cited in the foregoing review and determination of status is accepted as an official report of death. Casualty reports will be initiated stating that the following personnel were killed in action in France on 7 June 1944, and that evidence of their death was received by the War Department on 27 February 1945:

| Captain Francis E. Flanders        | 01283572 | Inf | (Enl ASN 20110558) |
|------------------------------------|----------|-----|--------------------|
| Second Lieutenant Robert S. Insley | 0463929  | Inf |                    |
| Second Lieutenant Eston C. Kuhn    | 0683029  | AC  | (Enl ASM 35426697) |
| Private John E. Lane               | 0683029  | Inf |                    |
| Frivate Donald J. Wood             | 12050015 | Inf |                    |

These casualty reports will also state that all of the above personnel were in parachute pay status, except Lieutenant Kuhn who was in flying pay status. In addition, casualty reports will be initiated changing the date of death of the following personnel and stating that they were killed in action in France on 7 June 1944, while in Farachute pay status:

| Captain Hal M. Creary                | 0452375  | Inf | (Enl ASN 3401 | 4209) |
|--------------------------------------|----------|-----|---------------|-------|
| First Lieutenant Joseph I. Shankey   | 0443939  | Inf | (Enl ASN 3200 | 7707) |
| Second Lieutenant Robert D. Donlan   | 01299710 | Inf | (Enl ASN 3630 | 8982) |
| Corporal Benjamin L. McKeeby         | 6978947  | Eng |               |       |
| Private First Class Raymond H. Bolin | 11998332 | Inf |               |       |
| Private First Class John P. Evert    | 36706836 | Inf |               |       |
| Private First Class Jettie House     | 35593816 | Inf |               |       |
| Private First Class Donald R. Scholz | 36295448 | Inf |               |       |
| Frivate Raymond Carriere             | 32798489 | Inf |               |       |
| rrivate Albert L. Heinz              | 13178358 | Inf |               |       |
| Private Francis J. Slane             | 13098723 | Inf |               |       |
| Private Walter V. Turner             | 14171118 | Inf |               |       |
|                                      |          |     |               |       |

BY ORDER OF THE SECRETARY OF WAR:

GEORGE F. HERBERT Colonel, AGD, Chief, Casualty Branch, A. G. O. SPOYG 298 McKeeby, Benjamin L. S. N. 6 978 947

10 February 1945.

Mrs. Charles MoKeeby, Rural Delivery 45, Newton, New Jersey.

Dear Mrs. McKeeby:

Your letter addressed to the Adjutant General, has been referred to this office for necessary action to that part pertaining to the burial of your son, the late Gorporal Benjamin L. McKeeby.

The official records of this office show that the remains of your son were interred in the U. S. Military Cometery, Marigny #1, France, Plot P. Row 2, Grave 21.

Please accept my sincere sympathy and condolence in the loss of your son.

For The Quartermeater General:

Sincerely yours,

A ROS FILL IS

MAYO A. DARLING, Lt. Colonel, Q.H.C., Assistant.

MAP

lan.

# WAR DEPARTMENT ARMY SERVICE FORCES

TRAISMITTAL SHEET

|                         |                                                                                                    | 15 November 194                                                                                                    | 44.                                                                                                    |
|-------------------------|----------------------------------------------------------------------------------------------------|----------------------------------------------------------------------------------------------------|----------------------------------------------------------------------------------------------------|
| Dir., Memorial Division | , OOMG, Room 1007, 1                                                                                                    | Compo C., Washington, 1                                                                                                    | D.C.                                                                                                    |
|                         |                                                                                                    | (Location)                                                                                                    |                                                                                                    |
| (Branch or unit)        |                                                                                                    | (Attention)                                                                                                    |                                                                                                    |
| Mrs. Charles McKeeby    | TAG                                                                                                    | 2 November 1                                                                                                    | 944.                                                                                                    |
|                         |                                                                                                    |                                                                                                    |                                                                                                    |
| Casualty Branch, A.G.O. | , Investigation and                                                                                                    |                                                                                                    | n ,                                                                                                    |
|                         | (Service, division, or or (Branch or unit)  Mrs. Charles McKeeby (Originator)  Burial (Subject) Casualty Branch, A.G.O. | (Service, division, or organization)  (Branch or unit)  Mrs. Charles McKeeby  (Originator)  AGPC-G 201 McKeeby  Casualty Branch. A.G.O., Investigation and | (Branch or unit)  Mrs. Charles McKeeby  TAG  (Addressee)  (Originator)  AGPC-G 201 McKeeby, Benjamin  (Subject)  Casualty Branch, A.G.O., Investigation and Correspondence Section |

- For necessary action.
- 2. Corporal Benjamin L. McKeeby, 6978947, was killed in action on 1 July 1944 in France. He was previously reported missing in action on 6 June 1944.
- Writer has not been advised of this reference. Letter has been 3. forwarded to Chief Demobilized Personnel Record Branch.

For the Chief, Casualty Branch:

1 Incl. Ltr dtd 2 Nov 44.

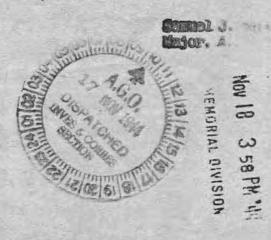

R.D. #3 Newton, N. J. Nov. 2, 1944.

The Adjutant General, Washington, D. C.

Dear Sir:

We have received word that our son, Corporal Benjamin L. McKeeby, 6978947, was killed in action in France on July 1st. Previously, we had received word that he was missing in action since June 6th.

On Tuesday, we received a certificate for the Purple Heart and also a Memorial Certificate, both stating he "died in action as a direct result of wounds". We have also heard from other sources that he died of wounds rather than being killed directly.

The difference in the dates and the conflicting stories have worried us a great deal. No matter how horrible we would much rather know the truth than to keep wondering and worrying constantly.

If at all possible, we would like to know how and where he died, where he was buried and any other details you may furnish us. We feel that we are entitled to this much.

From one source we were told that his body was found some distance from where he dropped on D Day with the 82nd Air Borne. If this is true, it would ease our minds a great deal.

Ben was the oldest of three sons in the Service. Donald is 20 and is a Navy Pilot "somewhere in the Pacific". Bobby, 19, is an Aerial Cunner on a Navy plane.

Thanking you for your cooperation, we are

Very truly yours,

/s/ Mrs. Chas. McKeeby

|                                                            |                                                                                                    | RESTRICTED                                 |                                 | 3 3 3                |
|------------------------------------------------------------|----------------------------------------------------------------------------------------------------|--------------------------------------------|---------------------------------|----------------------|
| Shaved Recultration<br>Form No. 1<br>Revised 1 Sept. 1943) | R                                                                                                    | ORT OF BURI                                | AL 6 1                          | 3 August 44          |
| McKeeby,                                                   | Benjar                                                                                                    | TM 10-630 AND AR 30-1815                   | 0                               | Date                 |
|                                                            |                                                                                                    | aha L. aha                                 | Chl 6                           | 978947               |
| Unicho                                                     | m 307                                                                                                    | abue anst                                  | Unknown Unknown                 | Serial No.           |
| St. Lo., France                                            | Unit 9                                                                                                    | 1 July 44                                  | Organization M. W               | BODY KIA             |
| 2145 Place of Dea                                          | ugust 44                                                                                                    | Date of Death Marigny #1                   | C. Ma                           | of Death<br>rigny    |
| Time and Date of Bu                                        | rial 2                                                                                                    | Name of Cemetery                           |                                 | rdinates of Location |
| Grave Number                                               | Row Number                                                                                                    | Plot Number                                |                                 | Type of Marker       |
| isposition of Identification                               | on Tags: Buried with                                                                                                    | body Yes Attached                          | to Marker Yes N                 | o 🗖                  |
| How were remains Body disinter                             |                                                                                                    | lage of Le Mesnil Vigot                    | Church Yard                     | 13 August 44.        |
| What means of ic                                           | lentification were burie                                                                                                    | ed with the body?                          |                                 | ±18                  |
|                                                            |                                                                                                    |                                            |                                 |                      |
|                                                            |                                                                                                    | ***                                        | *                               |                      |
|                                                            |                                                                                                    |                                            |                                 |                      |
| o determine Right or                                       | Left use Decease                                                                                                    | d's Right and Left.                        |                                 |                      |
| Who is buried on:                                          | Turner, Wal                                                                                                    |                                            | Unknown                         |                      |
|                                                            | Name NO Gr                                                                                                    | eave (Beginnin g of Row                    | Organization                    | Grave No.            |
| eceased's Left:                                            | Name                                                                                                    | Serial No. Rank                            | Organization:                   | Grave No.            |
| Signature of Name, Rank a                                  | ad if possible Organization                                                                                                    | of person furnishing above Data when other | er than officer reporting buria |                      |
|                                                            | The Man of the Control of the Control of the Contro | If print of identification tag is not      |                                 |                      |
|                                                            |                                                                                                    |                                            |                                 |                      |
|                                                            | 15 - 10 - 1 <b>1</b> 11                                                                                                    | Emergency Addressee                        |                                 |                      |
| 0                                                          |                                                                                                    |                                            | Name                            |                      |
| MCKEEBY H                                                  | ENJAL                                                                                                    | 1- 35 1 1 1 1 1 1 1 1 1 1 1 1 1 1 1 1 1 1  | Address                         |                      |
| 697894                                                     |                                                                                                    |                                            | Address                         |                      |
| La messall                                                 | TERRITOR AND AND AND AND AND AND AND AND AND AND                                                                                                    | Religion                                   |                                 |                      |
| ist only Personal Effect                                   | ts Found on Body                                                                                                    | y and disposition o st m                   | HOIN                            | Basinera.            |
| None.                                                      |                                                                                                    | n                                          | MINIA                           | 一十三人之一               |
| THE RESERVE OF                                             | APPRINCE TO BE                                                                                                    | O in them first                            | W C. W C. W C. W C.             |                      |

Previously burned in icolated grave/ located at Le Mesnil Vigot Churchyard

Signature of Officer or other person reporting burial

verified by G.R.S. Officer

Capt., Q. M. C. Graves Registration Officer

|                  | Take Fingerprints of Both Hands. If unable to obtain a complete set of Fingerprints, Take Those You Can, and fill in the following:                                                                                                    |                                          |
|------------------|----------------------------------------------------------------------------------------------------|------------------------------------------|
|                  | Height: Laundry Marks: Weight: Number of Rifle: Color of Eyes: Wear Glasses? Color of Hair: Is Tooth Chart Attached? Race:  (If possible, have medical personnel take a tooth chart, if no medical personnel present, fill in a tooth chart below.) In space below, locate,                                                                                                    | en en en en en en en en en en en en en e |
| Left Hand        | and describe any scars, birthmarks, moles, deformities, etc.                                                                                                    | 2<br>Right Hand                          |
|                  | Note below any identifying clues found, such as letters, photographs, probable organization of deceased, etc.:                                                                                                    |                                          |
|                  | Thumb                                                                                                    | Thumb                                    |
| Deceased's Left  | TOOTH CHART    S   S   Solution   Solution | the Location, space needed               |
| Declased's Right | S   7   6   5   4   3   2   1   1   2   3   4   5                                                                                                    |                                          |

# \*Corrected Report 15 Sept 44.

### WAR DEPARTMENT

# Original forwarded THE ADJUTANT GENERAL'S OFFICE

| REPORT OF     | F DEATH hb              | 0/3707                                                                                                    |                    |                |          |             |         |                   | DATE.   | y Marc     | :n 194   | .7    |  |
|---------------|-------------------------|----------------------------------------------------------------------------------------------------|--------------------|----------------|----------|-------------|---------|-------------------|---------|------------|----------|-------|--|
| FULL NAME     |                         |                                                                                                    | -                  |                |          |             |         | ARMY SERIA        | LNUMBER | GRA        | GRADE    |       |  |
| M             | ckeeby, Be              | enjamin                                                                                                    | L                  |                |          |             |         | 69 7              | 89 47   |            | Cpl      |       |  |
| HOME ADDRESS  | lewton, N.              | J.                                                                                                    |                    |                |          |             |         | Corp<br>Engi      |         | DATI       | 8 Бер    |       |  |
| PLACE OF DEAT |                         | -                                                                                                    |                    |                | CAU      | SE OF DEATH | 4       |                   |         | DATE       | OF DEAT  | н     |  |
| E             | uropean A               | rea                                                                                                    |                    |                |          | Kil         | led in  | n actio           | n       |            | #7 Ju    | me 44 |  |
| STATION OF DE | CEASED                  | Approximate the second of the second of the |                    | and the second | ENGTH OF |             |         |                   |         |            |          |       |  |
| E             | uropean A               | rea                                                                                                    |                    |                |          |             |         | 3 Oct 39          |         | OT<br>VEAT |          | years |  |
|               | rs. Charle              |                                                                                                    |                    |                | FD #3    | Branch      | nville  | Rd., N            | ewton,  | No Ja      |          |       |  |
| R             | obecca Mcl<br>harles No | Keeby,                                                                                                    | mother             |                |          |             | , N. J. | <b>S</b>          |         |            |          |       |  |
|               |                         |                                                                                                    | CEASED<br>Y STATUS |                |          |             | NG PAY  | PAY OTHER PAY STA |         |            |          |       |  |
| YES N         | YES YES                 | NO                                                                                                    | YAB                | NO             | YES      | NO          | YES     | NO                | YES     | NO<br>X    | YES<br>X | NO    |  |

| ADDITIONAL | DATA | AND/C | TATE S | EMENT |
|------------|------|-------|--------|-------|
|            |      |       |        |       |

X BATTLE NON-BATTLE

On Parachute Pay.

The individual named in this report of death is shown by the records of the War Department to have been absent in a missing in action status on 6June 44 and subsequently reported killed in action on \*7 June 44, such absence was terminated on 10 Sept 44 on which date evidence of death was received by the Secretary of War from a Commander in the European Area.

\*Previously reported as 1 July 1944.

COPIES FURNISHED F. O., U. S. A. ARMY EFFECTS BUREAU 2. O. O. M. G. O. F. D. CABUALTY BRANCH FILE VET. ADMIN. A. G. 201 FILE

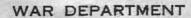

#### THE ADJUTANT GENERAL'S OFFICE

WASHINGTON 25, D. C.

REPORT OF DEATH

15 September 1944 DATE

| FULL NAM      | McKeeby, Benjamin L. |                  |         |         |         |                                                                                                    | 69 78              |       |          | Cpl         |           |          |         |
|---------------|----------------------|------------------|---------|---------|---------|----------------------------------------------------------------------------------------------------|--------------------|-------|----------|-------------|-----------|----------|---------|
| Newton, N. J. |                      |                  |         |         |         |                                                                                                    | Corps<br>Engine    | of    | DAY      | 8 Sep       |           |          |         |
| FLACE OF      | реатн<br>гореал      | Area             |         |         |         | CAU                                                                                                    | Kill               |       | action   |             | SIAT      | 1 Jul    |         |
| Eu            | ropean               |                  |         |         |         |                                                                                                    |                    |       | 3 Oct    | TIVE SERVIC | YEA       | PORPAY P | NE DAYS |
|               |                      | er (name.        |         |         |         | #3 Br                                                                                                    | anch <b>vi</b> ]   | le Rd | ., Newto | n, N.       | <b>7.</b> |          |         |
| Re            | becca                | McKeeb<br>Mc McK | y, mot  | her, sa | me as a | bove.                                                                                                    |                    | rfd # | /3 Newto | n, N. J     |           | 37 T T T |         |
| INVESTIO      |                      | IN LINE          | OF DUTY | OWN MIS | CONDUCT | A STATE OF THE PARTY OF THE PARTY OF THE PAR | CEASED<br>Y STATUS |       | HORIZED  | IN FLYI     |           |          | Y BELOW |
| YES           | NO                   | YES              | NO      | YES     | NO      | YES                                                                                                    | NO                 | YES   | NO       | YES         | NO        | YES      | NO      |

#### ADDITIONAL DATA AND/OR STATEMENT

On parachute pay.

The individual named in this report is shown by the records of the War Department to have been absent in a missing in action status on 6 Jun 44 and subsequently reported killed in action on 1 Jul 44, such absence was terminated on 10 Sep 44 on which date evidence of death was received by the Secretary of War from a Commander in the European Area.

COPIES FURNISHED s. a. o. F. B. 1. F. O., U. S. A. ARMY EFFECTS BUREAU CABUALTY BRANCH FILE VET. ADMIN. A. G. 201 FILE

WD. AGO. FORM NO. 52-1, 29 MAY 1944

BATTLE

NON-BATTLE

J. A. Marshall

214,992 mf

# \*Corrected Report

Original forwarded 15 Sept 44.

# WAR DEPARTMENT

THE ADJUTANT GENERAL'S OFFICE WASHINGTON 25, D. C.

REPORT OF DEATH hbp/3707

DATE\_ 9 March 1945

|                     |                         |                                 |         |                |                                                                                                    |        |                    | - 1   | ARMT BERLA | LNUMBER   | G       | RADE       |           |
|---------------------|-------------------------|---------------------------------|---------|----------------|----------------------------------------------------------------------------------------------------|--------|--------------------|-------|------------|-----------|---------|------------|-----------|
|                     | McKe                    | seby, B                         | enjami: | L <sub>o</sub> |                                                                                                    | *      |                    | - 14  | 69 7       | 89 47     |         | Cpl        |           |
| Newton, N. J.       |                         |                                 |         |                |                                                                                                    |        | Corps of Engineers |       | DA         | 8 Sept 20 |         |            |           |
| PLACE OF            | DEATH                   |                                 |         |                | - Andrews                                                                                                    | CAU    | SE OF DEATH        | 1     |            |           | DA      | TE OF DEAT |           |
|                     | Euro                    | pean A                          | rea     | 1              |                                                                                                    |        | K111               | ed in | actio      | n         |         | *7 Ju      | ne 44     |
| STATION OF DECEASED |                         |                                 |         |                | The state of the state of the s |        | DATE OF EN         |       |            | LENGTH OF | SERVICE |            |           |
|                     | European Area           |                                 |         |                |                                                                                                    |        |                    | 3 00  | t 39       | 100       | Ver 3   |            |           |
| EMERGENO            |                         |                                 |         | THE W PLD DIE  | ti de se j                                                                                                    |        |                    |       |            |           |         |            |           |
| /\$                 |                         |                                 |         |                |                                                                                                    | RFD #3 | Branchy            | ille  | Rd., N     | ewton,    | N. J.   |            |           |
| \$                  | Mrs.                    | Charle RELATIONS                | es McKe | eby, mess)     | other, I                                                                                                    | as abo |                    |       |            | swton,    | N. J.   |            |           |
| \$                  | Mrs. RY (NAME Robe Char | Charle RELATIONS COA Mol les M. | es McKe | mother         | other, I                                                                                                    | as abo | ve.<br>Newton,     | No Jo |            | in FLYII  | NG PAY  | OTHER P    | AY STATUS |

ADDITIONAL DATA AND/OR STATEMENT

X BATTLE

NON-BATTLE

On Parachute Pay.

The individual named in this report of death is shown by the records of the War Department to have been absent in a missing in action status on 6June 44 and subsequently reported killed in action on \*7 June 44, such absence was terminated on 10 Sept 44 on which date evidence of death was received by the Secretary of War from a Commander in the European Area.

\*Previously reported as 1 July 1944.

COPIES FURNISHED s. c. o. ARMY EFFECTS BUREAU 2. 0. Q. M. Q. CASUALTY BRANCH FILE VET. ADMIN. A. G. 201 FILE

|                                                                                                    |                   |                                    |                    | in L                                                |
|----------------------------------------------------------------------------------------------------|-------------------|------------------------------------|--------------------|-----------------------------------------------------|
|                                                                                                    |                   | PARTMENT                           | Duplica            | te of 1308)                                         |
| THE                                                                                                    |                   | ENERAL'S OFFIC                     | E Comment          |                                                     |
|                                                                                                    | BATTLE CA         | SUALTY REP                         | ÖRT                | 214992                                              |
| NAME                                                                                                    |                   | SERIAL NUMBER                      | GRADE              | ARM OR REPORTING<br>SERVICE THEATRE                 |
| MCKEUBY BENJAMIN L                                                                                                    |                   | 6978947                            | CPL                | CE ETO                                              |
| PLACE OF CASUALTY                                                                                                    |                   | CASUALTY FLY                       | ING OR TYPE OF     | SHIPMENT NUMBER                                     |
| FRANCE                                                                                                    | 06                | IUN 44                             | TOTA               | 104                                                 |
|                                                                                                    | 7.74              | JUN 44 OF EMERGENCY                | J   MIA            | 104                                                 |
| THE INDIVIDUAL NAMED ABOVE DESIGNATED THE FOLI<br>GRAPHIC AND LETTER NOTIFICATIONS WILL BE SENT T                                                                                                    | O THIS PERSON. TH | E RELATIONSHIP. IF AN              | Y, IS SHOWN BELOW. | IT SHOULD BE NOTED THAT THIS                        |
| PERSON IS NOT NECESSARILY THE NEXT-OF-KIN OR F                                                                                                    | MIDDLE INITIAL    | ED TO BE PAID SIX MOI              | NTHS PAY GRATUITY  | IN CASE OF DEATH. RELATIONSHIP                      |
| MRS CHARLES                                                                                                    |                   | MCKEEBY                            |                    | MOTHER                                              |
|                                                                                                    | ITY               |                                    | INTY               | STATE                                               |
| RURAL FREE DELIVERY THRI                                                                                                    |                   |                                    | NEWTON             | NEW JERSEY                                          |
|                                                                                                    |                   | RECTED COPY                        | - 50               | 30 JUNE 44 el                                       |
|                                                                                                    |                   | 2-12-1                             | 200                | RMY EFFE                                            |
|                                                                                                    |                   |                                    |                    | July Fear B                                         |
|                                                                                                    |                   |                                    |                    | 1,5 100 5                                           |
|                                                                                                    |                   |                                    |                    | t 19, 5                                             |
|                                                                                                    |                   |                                    |                    | 240                                                 |
|                                                                                                    |                   |                                    |                    |                                                     |
|                                                                                                    |                   |                                    |                    |                                                     |
|                                                                                                    | The supplementary |                                    |                    |                                                     |
| ACTION BY PROCESSING AND VERIFICA                                                                                                    |                   | : REPORT VERIFIED_                 | FORM 43 A          | G 201 REQDATE                                       |
|                                                                                                    | (AS               | INDICATED BELOW):                  | W agent            |                                                     |
| FILE NO. MESSAGE NO.                                                                                                    | TYPE              | DAT                                | E AND AREA         | E. A. NOTIFIED                                      |
| The state of the state of the s |                   | A Walleton Co.                     |                    |                                                     |
| The state of the state of the s | and the same      |                                    |                    |                                                     |
| REPORT NOT VERIFIED NO FORM 43 NO CAS.                                                                                                    |                   | MACHINE RECORD                     | REVIEWS            |                                                     |
| ACCT. CASUALTY ORIGINAL CAS. DATE MES                                                                                                    | SAGE LATEST C     | AS. DATE   REFERENCE   CI          | RESIDENC           |                                                     |
|                                                                                                    | 15 1              |                                    |                    |                                                     |
| 34 35 36 37 38 39 40 41 42 43 4                                                                                                    | 44 45 46 47       | 48 49 50 51 5                      | 1 1 52 53 54 551 3 | 66 57 58 59                                         |
| DISTRIBUTION 1                                                                                                    | 2.7               | 2 2 2 21                           | 30, 32, 33,        |                                                     |
| COPIES FURNISHED:                                                                                                    |                   |                                    |                    |                                                     |
| AMERICAN RED CROSS                                                                                                    | CHIEF, WAR BOND   |                                    |                    | RANCH, A.G.O.                                       |
| ARMY EFFECTS BUREAU                                                                                                    | C.G., ARMY GROU   |                                    |                    | . BUREAU, O.P.M.G.<br>ECORDS & WELFARE UNIT U.S.C.G |
| ASST. CHIEF OF STAFF, G-I                                                                                                    | C.G. SERVICE      |                                    |                    | URITY BOARD                                         |
| BUREAU OF PUBLIC RELATIONS                                                                                                    | DIR. OF SPECIAL   | SERVICES DIV.                      | SURGEON G          | ENERAL                                              |
| CASUALTY PAY RECORDS BR., O.F.D.                                                                                                    | DIRECTOR, W.A.C.  |                                    |                    | ANT GENERAL                                         |
| CHIEF OF ARM OR SERV, CONCERNED                                                                                                    | FINANCE OFFICER.  | , A.G.O.<br>U. S. ARMY, WASH., D.C |                    | DYEE'S COMPENS, COMM.                               |
| CHRONOLOGICAL UNIT, CAS, BR.                                                                                                    | 174               | S BRANCH, A.G.O.                   |                    | CASUALTY BRANCH                                     |
|                                                                                                    |                   |                                    |                    |                                                     |

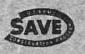

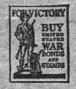

# ARMY SERVICE FORCES KANSAS CITY QUARTERMASTER DEPOT

SOI HARDESTY AVENUE

214992

JRM:mp 19 September 1945

IN REPLY REFER TO\_

Lt. (j.g.) Donald J. McKeeby Box 27, Bldg. 711, Room 127 N.A.S., Jacksonville, Florida

Dear Sir:

Your letter of 15 September has come to my attention and I attach hereto a copy of the inventory of your brother's effects which was prepared overseas by A. T. Zbinden, CWO, USA. You will note that the inventory makes no mention of funds.

All items listed upon the inventory were received here and forwarded to your mother, Mrs. Charles McKeeby, at R.F.D. # 3, Branch-ville Road, Newton, New Jersey, on March 26, 1945. If, perchance, additional effects arrive, they will be promptly forwarded to your mother.

Very sincerely yours,

1 Incl--a/s

JOHN R. MURPHY Colonel, QMC Effects Quartermaster

(M)

1.8 # 3 Box, 166 Menton, New Jerry September 15, 1945 army Effects Burlan 214,992 Kansas City, mo. Dear Sirs, I am writing in regards to the personal effect of my brother, the late Gel. Benjamin L. M. Keely 691894 Co"B" 307 Eng. aid., H.P.O. 469 % Postmaster, n.ye., n.y. ) 6 e was first listel as "missing in actions, June 6, 1941, Pater reported "helled in action, July 1, 1944". the following cartiele white veliced by my Parente, Mr. 7 Mm. Chaz. McKeely, R. 7.0#3, Oct 166, Menton, n.f. I winform collar duttons (1) Crucifix black flacklight care 5 picky f 5 pilchy forligu money Club mobile in England I money held I Set of Paratroges wings I Service rektors, Iring box 1 section of a Garetroger 8 the 8 9 mg These Came in a legar box with no unulary

signed by an officer of his outfit, or with nothing whaterso ever So prove they actually belonged Frien. as a naval Officer I have kelpled unienton Som of the effects of our personnel, and it is quite lividen To me that my brothers effects were not handles in the proper manner. as further evidence gimproper Landling, I cit the fact that a Callegram monly order, sent to him by my parents, was forged, and casted at least a week after he wa reported as mixing. The forged signature was apparently approved by a Warrant Officer in his this matty is now under investigation by army Officiale, but I would appreciate you Cooperation in checking the naveling and digosal of the remainder of his personal belongings. Sinchely your, Sonald J. Mc Keely EFGS) A-1 USNR

ARMY SERVICE FORCES KANSAS CITY QUARTERMASTER DEPOT ARMY EFFECTS BUREAU 601 Hardesty Avenue Kansas City 1, Missouri

In Reply Refer To: 214992

(S-Apr 26 45) JEM: MD: mcl March 26, 1945

Dile 5h

Dear Mrs. McKeeby:

The Army Effects Bureau has received some personal effects belonging to your son, Cpl. Benjamin L. McKeeby.

This property is being forwarded to you in one carton and should reach you in the near future.

My action in transmitting the property does not, of itself, vest title in you. The items are forwarded in order that you may act as gratuitous bailee in caring for them pending the return of the owner, who has been reported missing in action. In the event he later is reported a casualty, and I sincerely hope he never is, it will be necessary that the property be turned over to the person or persons legally entitled to receive it.

When delivery has been made, I shall appreciate your acknowledging receipt by signing one copy of this letter in the space provided below, and returning it to this Bureau. For your convenience, there is inclosed an addressed envelope which needs no postage.

I regret the circumstances prompting this letter, and wish to express my hope for the safe return of your son.

Yours very truly,

2nd Lt. Q.M.C. Chief, Correspondence Branch

Incl--Envelope

Receipt acknowledged:

Mrs Chas. Mc Keeby March, 29, 1945
(Signature of Bailee) March, 29, 1945

Eff. QM Form 205b

# ORDER FOR SHIPMENT

SHIP TO:

Mrs. Charles McKeeby

Newton, New Jersey

| Ref |  |  |
|-----|--|--|
|     |  |  |
|     |  |  |
|     |  |  |

Name

Cpl. Benjamin L. McKeeby

R.F.D. #3, Branchville Road

ASN

6978947

Case No.

214,992 M

Wt.

JHM:SP:sac DATE 23 March 1945

REMARKS:

Inclose Bureau Check
Acct. No.
Amount
Inclose "Valuables" itom
Ship "Valuables" item(s)

FOR: Effects Quartermaster

hemove G.I.
Note discrepancey in
Films removed
Diary removed
Laundry removed

ROUTING:

Accounting Branch

1. Warehouse Division

2. Files Branch, Adm. Div.

REMARKS:

Franked FANKE Est. Exp. Chgs. Est. Frt. Chgs.

No. of packages

MAR 26 1945

198 111945

Shipping Clerk

Eff. QM Form 14 (26 Dec 14)

| SUX NUMBER                                                             | ARMY FFFECTS DUREAU INV                  | EKTORY               | DECEASED<br>MISSING<br>P.C.W                                                              |
|------------------------------------------------------------------------|------------------------------------------|----------------------|-------------------------------------------------------------------------------------------|
| VA HUMBER                                                              |                                          | 1                    | ARANDOLEO                                                                                 |
| ALLY NUMBER 6758                                                       | 1 NVENTURY DATE 45                       | CASE NUMBER          | 214992                                                                                    |
| FFECTS OF BENJAMI                                                      | IN L MC KEE                              | BY                   | CPL.                                                                                      |
| .s.n. 6978947                                                          | GREANIZATION 307 A/1                     | 3 Emas               |                                                                                           |
| PACKAGE DESCRIPTION                                                    | 1 10 00 00 00 00 00 00 00 00 00 00 00 00 | - torresp            |                                                                                           |
| 7110                                                                   |                                          |                      |                                                                                           |
| CLOPHING                                                               | PERSONAL ITEMS  BRACELET, IDENTIFICATION | BAGS.                | OCNPAINERS<br>CLOTH                                                                       |
| J. DELT, MOTEY (NO THONEY)                                             | ERUSHES                                  |                      | TRAVEL                                                                                    |
| CLOTH, WASH                                                            | CAMERAS                                  |                      | CLD (NO MONEY)                                                                            |
| FUOTWEAR, FR.                                                          | GLASSES<br>KNIVES                        | CASE,                |                                                                                           |
| GLOVES, PR.                                                            | LIGHTERS                                 |                      | SEWING                                                                                    |
| HANDKERCHIEFS                                                          | MISC. INSIGHTA                           |                      | TOILET                                                                                    |
| HEADWEAR                                                               | MISC. ITEMS                              | PAP                  | ERITING MISC.                                                                             |
| JACKETS<br>OVERCOATS                                                   | PEN, FOUNTAIN PENCIL, MECHANICAL         | BOOKS                |                                                                                           |
| SCARFS S                                                               | PIPES.                                   | The second second    | ADDRESS =                                                                                 |
| SHIRTS                                                                 | X RELIGIOUS APTICLES                     |                      | , NOTE                                                                                    |
| SUCKS, PR.                                                             | RIBGONS, DECORATION L                    |                      | FILOT LOG<br>(REMOVED FOR DURATION)                                                       |
| TIES<br>TOWELS                                                         | TOSACCO                                  | FILMS                |                                                                                           |
| TROUSERS, PR.                                                          | TOTLET ARTICLES                          | LETTE                |                                                                                           |
| TRUNKS, PR.                                                            | WHOS (British)                           | 1.0                  | S. PERSONAL                                                                               |
| UNDERWEAR                                                              | WINGS ( Autres 12                        |                      | SHINE ARTICLES                                                                            |
| 1 Flashlight                                                           |                                          |                      | SNOTTER                                                                                   |
|                                                                        |                                          | SCUVE                |                                                                                           |
|                                                                        |                                          |                      | NER MONEY                                                                                 |
|                                                                        |                                          | TEST A               | 4ENTS                                                                                     |
|                                                                        |                                          | 11.5.                | MONEY (AMOUNT)                                                                            |
|                                                                        | 1 llen                                   |                      |                                                                                           |
|                                                                        | Je No                                    |                      |                                                                                           |
|                                                                        | 1 1                                      |                      |                                                                                           |
|                                                                        | - commence of the second                 | -+                   |                                                                                           |
|                                                                        |                                          |                      |                                                                                           |
|                                                                        | U                                        |                      | -                                                                                         |
|                                                                        |                                          | <del></del>          |                                                                                           |
|                                                                        | U /                                      |                      |                                                                                           |
| LEWALKS. DATE AND                                                      | ATTACHMENTSS                             | XIForm en            | Form #100                                                                                 |
| hemanks: Mather                                                        | ATTACHMENTS:                             | XIForm #58           | Form #100                                                                                 |
| Rehecca ME F                                                           | ATTACHMENTS:                             | XIForm #5#           | Form #100                                                                                 |
| Rebecca ME F                                                           | ATTACHMENTS:                             | XIForm #58           | Form #100                                                                                 |
| Rehecca ME &                                                           | ATTACHMENTS:                             | XIFORM #5#           | Form #100                                                                                 |
| Rebecca Mª F<br>De D#3<br>Newton, new                                  | ATTACHMENTS:                             | XIFORT #51           | Form #100                                                                                 |
| Rebecca ME &<br>Delecca ME &<br>Dewton, new                            | Leby y gersey                            |                      | Form #100                                                                                 |
| Rebecca Mª F<br>Newton, new                                            | ATTACHMENTS:                             |                      | Form #100                                                                                 |
| Rebecca ME F<br>Dept 3<br>Newton, new                                  | lety y fersey                            |                      | Form #100                                                                                 |
| Rehecca ME &<br>Delecca ME &<br>Dewton, new                            | lety y fersey                            | 700                  | GI REMOVED                                                                                |
| Rebecca ME &<br>Dy D # 3<br>Newton, new                                | delig<br>V Jersey                        | WE1GHT               |                                                                                           |
| Rebecca ME &<br>Rebecca ME &<br>Dewton, new<br>C.A.T. none             | lety y fersey                            | 700                  | GI REMOVED SHORTAGE ON REVERSE                                                            |
| Rebecca ME &<br>Dept 3<br>newton, new                                  | delig<br>V Jersey                        | WE1GHT               | GI REMOVED  SHORT AGE ON REVERSE  IDENT, TAGS REMOVED                                     |
| Rehecca ME &<br>Denton, new<br>hewton, new                             | lely versey                              | WE1GHT               | GI REMOVED SHORTAGE ON REVERSE                                                            |
| Rebecca ME &<br>Dy D # 3<br>Newton, new                                | Lely Jersey A.                           | WE1GHT               | GI REMOVED  SHORTAGE ON REVERSE  IDERT. TAGS REMOVED  DIARY REMOVED  LOCKED -             |
| Rebecca ME & Dept # 3 newton, new contraction, new warehouse space 357 | Lely Jersey A.                           | WEIGHT  DATE SHIPPED | GI REMOVED  SHORTAGE ON REVERSE  IDENT. TAGS REMOVED  DIARY REMOVED  LOCKED-STORAGE       |
| Rehecca ME & Denton, new C.A.T. none WAREHOUSE SPACE 337               | Leby of Stored by                        | WE+GHT               | GI REMOVED  SHORTAGE ON REVERSE  IDERT. TAGS REMOVED  DIARY REMOVED  LOCKED -             |
| Rebecca ME & Dept # 3 newton, new continue                             | Leby of Stored by                        | WEIGHT  DATE SHIPPED | GI REMOVED  SHORT AGE ON REVERSE IDENT. TABS REMOVED DIARY REMOVED LOCKED STORAGE LAUNDRY |

NAME

MC KEEBY, BENJAMIN L.

CPL -

| TYPE OF PKG. WHSE. SPACE INVENTORIED |
|--------------------------------------|
| TYPE OF PKG. WHSE. SPACE INVENTORIED |
|                                      |

# INVENTORY OF EFFECTS

(See AR 600 550)

Mc K ee by Benjamin L. 69 78947 (test name) (First name) (widdle initial) (Army serial number.

was mis (914) (Organization or arm or service)
who ded on the 6th day of June 19 44

CLASS I-Saber, insignia, decorations, medals, campaign badges, watches, manuscripts, and other articles valuable chiefly as keepsakes,

| NUMBER                                  | ARTICLES                                                                                                    | * Pockage<br>NUMBER                                                                                                    |
|-----------------------------------------|----------------------------------------------------------------------------------------------------|----------------------------------------------------------------------------------------------------|
| 1                                       | Pipe V                                                                                                    |                                                                                                    |
| 1                                       | Flashlight /                                                                                                    |                                                                                                    |
| 1                                       | Ring case                                                                                                    |                                                                                                    |
| 1                                       | Money belt                                                                                                    |                                                                                                    |
| 2                                       | Service ribbons                                                                                                    |                                                                                                    |
| 1                                       | British Paratrooper wing                                                                                                    | 9 1                                                                                                    |
|                                         | Service insignia                                                                                                    |                                                                                                    |
| 3                                       | Souvenir coins                                                                                                    | E                                                                                                    |
| 1-0                                     | ross & chain                                                                                                    | ***********                                                                                                    |
| 4                                       | Snapshots -                                                                                                    |                                                                                                    |
|                                         | production and an arrangement                                                                                                    | ***************************************                                                                                                    |
| 1.2.2.                                  |                                                                                                    |                                                                                                    |
| *************************************** | ***************************************                                                                                                    | *************                                                                                                    |
|                                         |                                                                                                    | 1-3 4-                                                                                                    |
|                                         | ***************************************                                                                                                    |                                                                                                    |
|                                         |                                                                                                    |                                                                                                    |
|                                         | MATERIAL TOTAL CONTRACTOR CONTRACTOR CONTRAC | and the same of the same of th |

"To be filled out only in case of shipment to The adjutant General

### CLASS II - Other effects

|                                         | ARTICLES                                |                   |
|-----------------------------------------|-----------------------------------------|-------------------|
| None                                    |                                         |                   |
|                                         |                                         |                   |
|                                         |                                         |                   |
|                                         | *************************************** |                   |
|                                         |                                         | _                 |
|                                         |                                         |                   |
| ******************************          | ***********************                 |                   |
|                                         |                                         |                   |
|                                         |                                         |                   |
| *************************************** | ***** ***********************           | ***************** |
|                                         |                                         |                   |
|                                         | None                                    | None              |

### CLASS II - Continued

| NUMBER                                                                                                    |                                         | ART                              | ICLES                             |                                        |
|----------------------------------------------------------------------------------------------------|-----------------------------------------|----------------------------------|-----------------------------------|----------------------------------------|
|                                                                                                    | None                                    |                                  | more surrence                     | 100                                    |
| M for<br>(Mother                                                                                                    | deliver                                 | y to:                            | Rebecce<br>wton N                 | A/B Div 3<br>McKeeby                   |
| through<br>US Army                                                                                                    | n: Effe                                 | ots W                            | ETOUSA                            | APO 871                                |
|                                                                                                    |                                         |                                  |                                   |                                        |
|                                                                                                    | *************************************** | - <del> </del>                   |                                   |                                        |
| Promote State of the Promote State of the Promote S |                                         |                                  |                                   |                                        |
| -                                                                                                    | Money                                   | Specie                           | s Non                             |                                        |
| all the el<br>ars on a<br>were de<br>foire nam                                                                                                    | that the forects of the first page      | regoing<br>e decease<br>e hereof | inventory<br>ed whose<br>and that | comprises<br>name appe-<br>the effects |
| *the effec                                                                                                    | ds of class<br>General a<br>A.7         | I have be                        | een forwa                         | rded to The<br>I have been             |
| APO A                                                                                                    | 9. US A                                 |                                  |                                   |                                        |
| 10                                                                                                    | July                                    |                                  | ., 10 <u>.44</u> .                |                                        |

# RESTRICTED

201 - McKeeby, Benjamin L (Enl)st Ind.

HEADQUARTERS 82D AIRBORNE DIVISION, APO 469, U. S. Army, 19 July 1944.

TO: Effects Quartermaster, ETOUSA, APO 871, U. S. Army.

38883 G. B. B.

ENL/w jm

1 Incl(x) n/c

the

SUBJECT: Personal effects of edicier Missing In Action

TO : Effects Quartermaster, ETCUSA, APO 871, U. S. Army.

THRU : Commanding General, 82d Airborne Division, APO 469, U. S. Army.

- 1. Name. Benjamin L. Mc Keeby.
- 2. Grade or rank. Opl.
- 3. Army Serial Number. 6978947
- h.. Organization. Oo "B" 307 a A/B Engr Bn.
- 5. Status (KXXXXXXXX Missing) MIA
- 6. Date of casualty. 6 June 44;
- 7. Date and disposition of Effects. 10 July 44. 82d A/B Div, Effects QM.
- 8. Bank in United Kingdom in which deceaded had an account. None
- 9. Names of Debtors and Oreditors. None
- 10. Name and address of next of kin. Rebecca Mc Keeby Mother, RFD # 3,

  Newton, New Jersey.

For the Commanding Officer

A. T. BINDEN,

CWO., USA., 307 A/B EngR Bn,

1 Incls: Personnel Adjutant:

ND AGO Form 54 (trip only)